VÖLKER PFLEGEBETT **GEBRAUCHSANWEISUNG** MODELLE 2080 und 3080

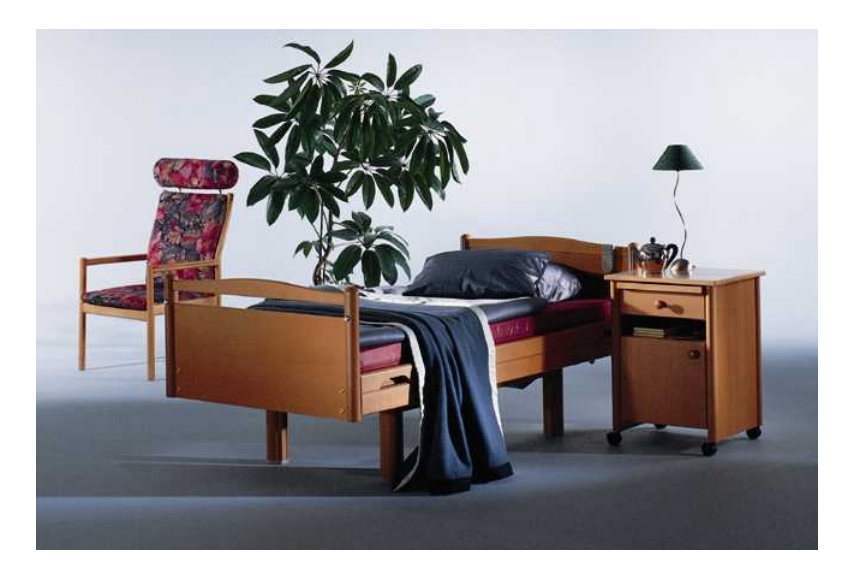

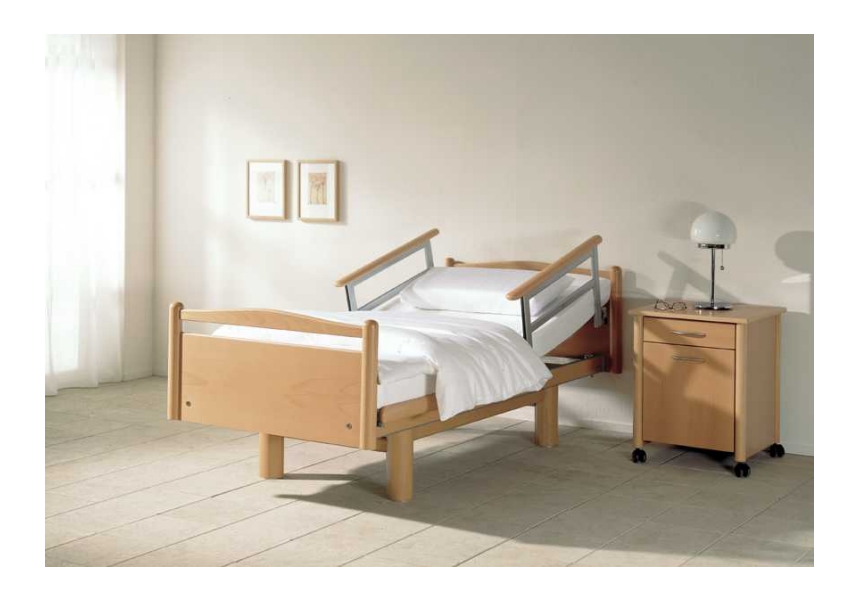

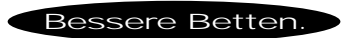

# Völker AG Kundendienst und Ersatzteilanforderung

Deutschland

Völker AG Wullener Feld 79 58454 Witten<br>Telefonnummer: 02302-9609662

C by Völker AG 2002

**Völker** Ag<br>Wullener Feld 79 D-58454 Witten<br>Tel.: (0 23 02) 960 960

Fax: (0 23 02) 960 96 16

Alle Rechte vorbehalten, Nachdruck und Vervielfältigung - auch auszugsweisenicht gestattet.

 $G-10$ 

# **Vorwort**

Sie haben sich für den Kauf eines Völker Pflegebettes entschieden. Für Ihr Vertrauen bedanken wir uns.

Sicher sind Sie bereits vor dem Kauf ausführlich beraten und von den vielen Vorteilen unserer Pflegebetten überzeugt worden. Vorteile, wie sie in dieser Kombination tatsächlich nur in unseren Pflegebetten vorkommen. Darum war Ihre Wahl nicht nur gut, sondern auch richtig.

Dass ein Völker Pflegebett bei aller Funktionalität und seinen vielen Vorteilen so gar nicht wie ein Pflegebett aussieht, hat Ihnen die Anschaffung sicher noch sympathischer gemacht.

Welche Technik im Völker Pflegebett steckt und wie Sie die einzelnen Funktionen bedienen und damit nutzen können, darüber informiert Sie diese Gebrauchsanweisung.

Wir sind sicher, dass Sie mit diesen Hinweisen und Informationen schnell mit Ihrem neuen Pflegebett vertraut werden und es zu Ihrer größten Zufriedenheit nutzen können.

Just Jan

Michael Hüppe Vertriebsleiter Völker GmbH

 $\mathbf{1}$ 

### Vorwort

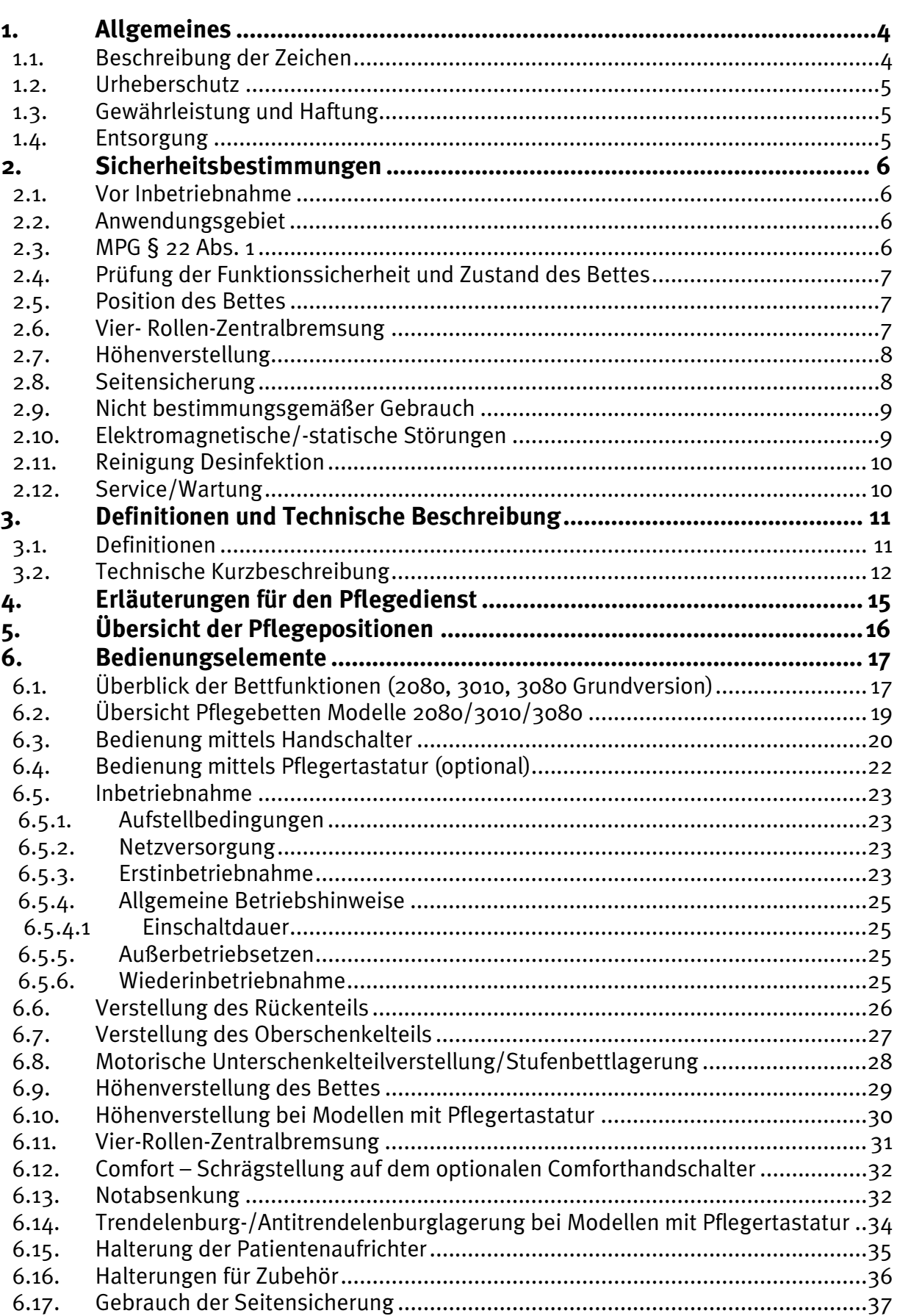

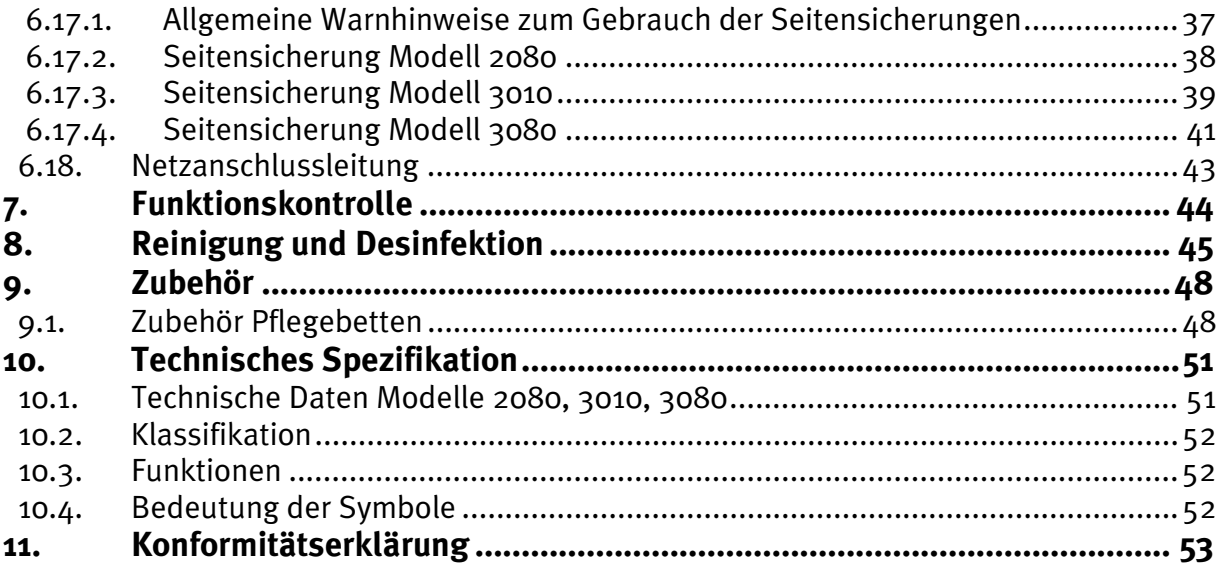

# 1. ALLGEMEINES

Sie haben ein Pflegebett der Völker GmbH erworben. Dieses Pflegebett wurde nach deutschen und europäischen Normen und Bestimmungen, dem derzeitigen Stand der Technik entsprechend, entwickelt und gefertigt.

Völker Pflegebetten erfüllen die Ansprüche an Sicherheit und Funktionalität. Sie sind nach der internationalen Normen geprüft und besitzen das CE-Zeichen den Sicherheitsanforderungen für Medizinprodukte.

Lesen Sie bitte die grundsätzlichen Sicherheitshinweise in Kapitel 2. Beachten Sie bitte (besonders im Hinblick auf etwaige Gewährleistungsansprüche) auch die weiteren Hinweise auf den folgenden Seiten.

#### 1.1. Beschreibung der Zeichen

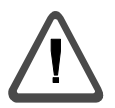

- Achtung! Gebrauchsanweisung beachten! Bitte lesen Sie die Sicherheitshinweise!

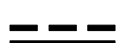

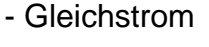

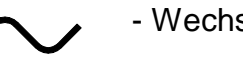

- Wechselstrom

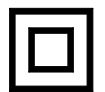

- Gerät der Schutzklasse II

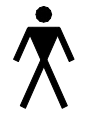

- Anwendungsteil des Typs B gemäß DIN EN 60601-1

Mit dieser Gebrauchsanweisung möchten wir dem Benutzer zweckdienliche Anweisungen zum sicheren und sachgerechten Arbeiten geben.

Jede Person, die mit der Inbetriebnahme, Bedienung und Wartung des Bettes beauftragt ist, muss die Gebrauchsanweisung und die Sicherheitsvorschriften gelesen haben.

Um Bedienungsfehler zu vermeiden und einen störungsfreien Betrieb unserer Pflegebetten zu gewährleisten, muss die Gebrauchsanweisung dem Bedienungspersonal stets zugänglich sein.

#### 1.2. Urheberschutz

Die Überlassung der Gebrauchsanweisung an Dritte darf nur mit schriftlicher Zustimmung der Völker GmbH erfolgen. Alle Unterlagen sind im Sinne des Urheberrechtgesetzes geschützt.

Weitergabe sowie Vervielfältigung von Unterlagen, auch auszugsweise, Verwertung und Mitteilung ihres Inhaltes ist nicht gestattet, soweit nicht ausdrücklich zugestanden. Zuwiderhandlungen sind strafbar und verpflichten zu Schadenersatz. Alle Rechte für die Ausübung von gewerblichen Schutzrechten behalten wir uns vor.

#### 1.3. Gewährleistung und Haftung

Für etwaige Fehler oder Unterlassungen haften wir, unter Ausschluss weiterer Ansprüche, im Rahmen der im Hauptvertrag eingegangenen Gewährleistungsverpflichtungen. Ansprüche auf Schadenersatz, gleich aus welchem Rechtsgrund derartige Ansprüche hergeleitet werden, sind ausgeschlossen.

Änderungen, im Rahmen der Weiterentwicklung dieser Technische der in Gebrauchsanweisung behandelten Pflegebetten, behalten wir uns vor.

Für Schäden und Betriebsstörungen, die durch Bedienungsfehler und Nichtbeachtung dieser Gebrauchsanweisung entstehen, übernehmen wir keine Haftung.

Die textlichen und zeichnerischen Darstellungen entsprechen nicht unbedingt dem Lieferumfang bzw. einer evtl. Ersatzteilbestellung. Die Zeichnungen und Graphiken sind unmaßstäblich.

#### 1.4. Entsorgung

Am Ende der Nutzungsdauer ist das Pflegebett inkl. Zubehör umweltgerecht zu entsorgen. Es sind die ortsüblichen Entsorgungsvorschriften einzuhalten.

Die verwendete 9 V Batterie (Erstausrüstung) ist cadmium- und quecksilberfrei.

# 2. SICHERHEITSBESTIMMUNGEN

### Diese Vorschriften sind unbedingt zu lesen und strikt einzuhalten!

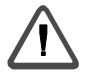

#### **Vor Inbetriebnahme**  $2.1.$

Die Gebrauchsanweisung muss von den Verantwortlichen für den Pflegedienst vor Inbetriebnahme des Bettes ausführlich gelesen werden.

Vor Inbetriebnahme des Bettes ist das Pflegepersonal ausführlich in die Handhabung des Bettes einzuweisen (4. Erläuterungen für den Pflegedienst, Seite 15) und auf die in der Gebrauchsanweisung beschriebenen Gefahren im Umgang mit dem Bett im einzelnen aufmerksam zu machen.

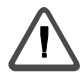

#### Anwendungsgebiet  $2.2.$

Völker Pflegebetten der Modelle 2080/3010/3080 sind ausschließlich zur Pflege von Personen in Zimmern von Pflege- und Altenheimen sowie in der Häuslichen Pflege, nicht jedoch zum Personen-/Patiententransport, zu verwenden.

Jeder von dieser Zweckbestimmung abweichende Gebrauch des Pflegebettes ist von möglicher Haftung ausgeschlossen.

Die Pflegebetten sind nicht explosionsgeschützt und dürfen nicht in einer Umgebung benutzt werden, in der brennbare Anästhetika oder brennbare Reinigungsmittel vorhanden sind (siehe Broschüre der Berufsgenossenschaft ZH 1/200).

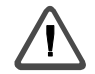

#### MPG § 22 Abs. 1  $2.3.$

Die Pflegebetten dürfen nur ihrer Zweckbestimmung entsprechend, nach den Vorschriften des Medizinproduktegesetzes (MPG) und hierzu erlassener Rechtsverordnungen, den Technik allgemein anerkannten Regeln der sowie den Arbeitsschutzund Unfallverhütungsvorschriften errichtet, betrieben und angewendet werden. Sie dürfen nicht betrieben und angewendet werden, wenn sie Mängel aufweisen, durch die Pflegebedürftige, Beschäftigte oder Dritte gefährdet werden können.

Die Pflegebetten dürfen nur von Personen bedient werden, die auf Grund ihrer Ausbildung oder ihrer Kenntnisse und praktischen Erfahrungen die Gewähr für eine sachgerechte Handhabung bieten.

# 2.4. Prüfung der Funktionssicherheit und Zustand des Bettes

Vor Gebrauch des Bettes hat sich der Benutzer/die Benutzerin davon zu überzeugen, dass sich das Pflegebett in ordnungsgemäßem Zustand befindet und ein sicherer Gebrauch gewährleistet ist. Diese Prüfung hat nicht nur vor der ersten Benutzung stattzufinden, sondern auch während des laufenden Gebrauches des Bettes. Wenn notwendig ist das Pflegebett täglich oder bei jedem Schichtwechsel zu überprüfen, um sicherzustellen, dass sein Gebrauch niemanden gefährden kann. Um die Wartung des Bettes auf ein notwendiges Minimum zu reduzieren, sollte das Pflegebett so frühzeitig wie möglich nach jedem Gebrauch gereinigt, desinfiziert und getestet werden, so dass es unmittelbar und ohne Risiko wieder benutzt werden kann (siehe hierzu auch Kapitel 7. Funktionskontrolle).

Sollten bestimmte Funktionen, wie z.B. Rückenteil- oder Höhenverstellung ausgefallen, oder z.B. die Hauptsicherung durchgebrannt sein, so kann es notwendig werden, dem Pflegebedürftigen ein anderes Pflegebett zur Verfügung zu stellen.

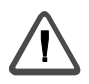

# 2.5. Position des Bettes "Gefahr des Herausfallens"

Bei unbeaufsichtigten Pflegebedürftigen wird empfohlen, das Bett in seine niedrigste Position zu stellen, damit die Verletzungsgefahr bei einem Sturz aus dem Bett minimiert wird. Ansonsten ist es ratsam, die Höhe des Bettes in Relation zur Körpergröße des Pflegebedürftigen einzustellen.

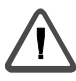

### 2.6. Vier-Rollen-Zentralbremsung "Sturzgefahr"

Wird das Bett nicht transportiert, sollten sich die vier Spezialrollen immer in eingefahrener Position befinden, so dass das Bett benutzt werden kann, um sich daran abzustützen. Mit eingefahrenen Rollen werden Gefahrensituationen vermieden, die entstehen können, wenn das Bett wegrollt.

Bei eingefahrenen Rollen befindet sich das Bett in einer sicheren, standfesten Position. Die zusätzliche gelbe Taste auf dem Handschalter wird ausschließlich zum Ausfahren der Rollen benötigt, nicht aber zum Einziehen.

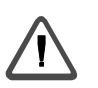

#### 2.7. Höhenverstellung

#### "Klemmgefahr zwischen Fußboden und Bettrahmen sowie zwischen Liegeflächenteilen und Auflagen bei Abwärtsbewegung"

Vor dem Absenken des Bettes ist sicherzustellen, dass sich keine Personen, Gliedmaßen oder Bettzeug bzw. sonstige Gegenstände zwischen Bettrahmen und Fußboden befinden. Bei Abwärtsbewegen der Liegeflächenteile ist zu gewährleisten, dass sich keine Arme, Hände. Beine und Füße zwischen Liegeflächen und Auflagen befinden.

Die optionalen Trendelenburg-/Antitrendelenburgverstellungen sind medizinisch indizierte Lagerungen, die nur auf ärztliche Veranlassung eingestellt werden dürfen. Dabei ist mit besonderer Vorsicht vorzugehen.

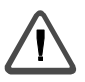

#### 2.8. Seitensicherung "Klemmgefahr"

Bei Pflegebedürftigen, deren körperlicher oder geistiger Zustand es notwendig erscheinen lässt, die Seitensicherung anzuwenden, um sie vor dem Herausfallen aus dem Bett zu schützen, müssen die folgenden Sicherheitsmaßnahmen beachtet werden:

- 1. Die Seitensicherungen sollten nur vom Pflegepersonal bedient werden. Vergewissern Sie sich, dass die Sicherungen - oder Teile davon - entweder ganz hochgestellt und verriegelt oder ganz heruntergeklappt sind.
- 2. Es ist darauf zu achten, dass der Pflegebedürftige bei Betätigung der elektrischen Liegeflächenverstellung nicht mit der Seitensicherung in Berührung kommt. Ebenso wichtig ist es, dass kein Körperteil durch die Seitensicherung ragt.
- 3. Wird die Seitensicherung bei einem Kind oder einer Person, deren psychischer Zustand den Gebrauch notwendig erscheinen lässt, verwendet, so ist darauf zu achten, dass der Handschalter außerhalb derer Reichweite aufbewahrt wird oder (optional) der Handschalter gesperrt wird.

### 2.9. Nicht bestimmungsgemäßer Gebrauch

Nicht bestimmungsgemäßer Gebrauch kann zu Gefahren führen. Hierzu zählen beispielsweise:

- Personen-/Patiententransport  $\equiv$
- unsachgemäße Betätigung elektrischer Funktionen und unkontrolliertes Positionieren.  $\equiv$
- Nutzung des Pflegebettes für Kinder unter zwölf Jahren.
- Bedienung des Pflegebettes durch Pflegebedürftige ohne vorherige Einweisung.
- gleichzeitiges Betätigen elektrischer Funktionen durch verschiedene Personen.
- ständig anhaltendes Betätigen der Taster oder dauernder Tastenwechsel.  $\equiv$
- Anschluss elektrischer Geräte an das Bett, die nicht dafür vorgesehen sind.
- Ziehen am Zuleitungskabel, um dadurch das Bett zu bewegen.  $\equiv$
- Lösen von elektrischen Steckverbindungen durch Ziehen am Kabel.
- Nutzung des Bettes auf abschüssigem Untergrund mit mehr als zehn Grad Neigung.
- Versuch, das Bett zu bewegen, wenn es sich nicht in der niedrigsten Position bei gleichzeitig ausgefahrenen Rollen befindet.
- bei Modell 3080 das Ablegen größerer Lasten auf der waagerecht herausgezogenen Seitensicherung.
- durch unsachgemäßen Gebrauch des Spiralkabels am Handschalter besteht die Gefahr  $\equiv$  . des Abschnürens von Extremitäten.
- durch gleichzeitiges Betätigen von Tasten können Funktionen ausgelöst werden, die zu  $\frac{1}{2}$ ungewollter Bewegung führen können.

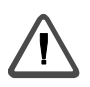

### 2.10. Elektromagnetische/-statische Störungen

Geräte und Verfahren, die starke elektromagnetische Felder erzeugen und unter Umständen Einfluss auf die Steuerung des Bettes haben, sind in unmittelbarer Nähe des Bettes nicht gestattet (z.B. Mobilfunktelefone).

Geräte und Verfahren, die starke elektrostatische Felder erzeugen oder zu elektrostatischer Aufladung des Bettes führen und unter Umständen Einfluss auf die Steuerung des Bettes haben, sind in unmittelbarer Nähe des Bettes nicht gestattet.

Eine elektrostatische Aufladung des Bettes kann beispielsweise durch die Verwendung von nicht antistatischen Folien entstehen.

# 2.11. Reinigung Desinfektion

Bei unsachgemäßer Reinigung/Desinfektion können Gefahren entstehen. Schützen Sie die elektrischen Bauteile und den Handschalter Ihres Völker Pflegebettes vor zu starker Feuchtigkeit. Völker Pflegebetten dürfen nicht in einer Waschstraße oder hochdruckgereinigt werden.

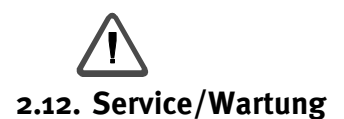

Völker Pflegebetten benötigen nur wenig Wartung: Es werden nur wartungsfreie Motoren und Elektrik/Elektronik verwendet. Alle beweglichen Teile der Höhenverstellung, des Kompaktantriebes und der Sicherheitsseitenteile sind werksseitig mit einer Dauerschmierung versehen. Bei normalem Gebrauch und Reinigung müssen diese Teile nicht nachgeschmiert werden. Der Hersteller geht jedoch davon aus, dass die Pflegebetten regelmäßig in Augenschein genommen werden (einmal jährlich bzw. vor jeder Neubelegung) und dabei festgestellte Schäden wie Abnutzungserscheinungen, lose Schrauben oder Brüche sofort beseitigt werden.

Nähere Informationen hierzu entnehmen Sie bitte dem Servicehandbuch des entsprechenden Völker Pflegebettes, welches Explosionszeichnungen, Ersatzteillisten, Schaltpläne etc. enthält. Der Liegeflächenantrieb (OKIMAT) ist nicht zur Reparatur vorgesehen und wird durch Völker komplett ausgetauscht.

Die Batterie im Antrieb Liegefläche ist mindestens alle 2 Jahre auszuwechseln. Nur Qualitäts - Markenfabrikate verwenden, um die volle Leistungsfähigkeit zu gewährleisten. Aus Sicherheitsgründen empfehlen wir nach jeder Notabsenkung die Batterie auszutauschen. Die Batterie darf nicht mit dem Hausmüll entsorgt werden (siehe auch Seite  $32)!$ 

Sollte die 9 V Batterie ausfallen (keine Funktion am Bett möglich), drücken Sie den grünen Knopf am Netzstecker. Danach sind alle elektrischen Bettfunktionen wieder vorhanden. Um die Notabsenkung zu gewährleisten, ist die Batterie zu erneuern.

Die Völker GmbH haftet nur dann für Sicherheit und Funktionalität, wenn eine Reparatur nur von einem Völker Servicemitarbeiter bzw. von einer von Völker autorisierten Person vorgenommen wird.

#### **DEFINITIONEN UND TECHNISCHE BESCHREIBUNG**  $3.$

#### 3.1. Definitionen

Im folgenden Text steht "Völker" für "Völker GmbH".

Im folgenden Text bezieht sich "Völker Bett" oder "Völker Pflegebett" auf die Pflegebetten der Modellreihen 2080, 3010 oder 3080.

Im folgenden Text bezieht sich "Pflegebedürftiger" auf die im Bett liegende, die sich in das Bett begebende, oder das Bett verlassende Person.

"Gebotene Sorgfalt" bedeutet: Alle Handlungen am oder mit dem Bett müssen die Sicherheit und Unversehrtheit des Pflegebedürftigen, Pflegenden oder dritter Personen gewährleisten.

Auf den folgenden Seiten wird das Bett mit Hilfe von Fotos und Zeichnungen erklärt und beschrieben.

Wichtige Informationen innerhalb der technischen Beschreibung werden durch folgendes Zeichen kenntlich gemacht:

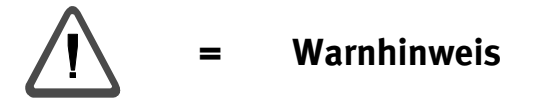

### Diese Informationen sind unbedingt zu lesen und strikt zu beachten.

Technische Änderungen, Rahmen der Weiterentwicklung dieser im der in Gebrauchsanweisung behandelten Pflegebetten, behalten wir uns vor.

#### **Technische Kurzbeschreibung**  $3.2.$

Maße: Außenmaße:

> 2080 3080 3010 204,5/224,5 cm Länge  $212,5/232,5$  cm  $204,5/224,5$  cm **Breite**  $98 - 102$  cm Höhe Liegefläche 90 X 200 CM Liegefläche 100 X 200 CM Liegefläche 90 X 220 CM Liegefläche 100 X 220 CM Sonderversionen

Liegefläche elektromotorisch von 39,5 - 80 cm oder 35,5 - 70 cm in der Höhe verstellbar.

Eigengewicht Bett: ca. 97 kg (je nach Modell)

- Ausführung der Pflegebetten entspricht der nachfolgenden technischen  $\equiv$ Spezifikation, den Grundsätzen der Gerätesicherheit sowie dem Medizinproduktegesetz (MPG).
- Ausführung in wohnlichem Design mit großen, pflegeleichten Bauelementen aus korrosionsfreiem Aluminium nach Völker-Farbkarte.
- Die Pflegebetten benötigen nur wenig Wartung.
- Servicefreundliche Anordnung der Bauelemente.

#### **Fahrgestell:**

Leichtes, geschlossenes aber nicht waschstraßenfestes Aluminiumuntergestell mit zwei 24 V Motoren. Hubkraft 2500 N. Verwindungsfreie Konstruktion.

- 35 mm Lenkrollen mit Vulkolanlaufsohle.
- Auch auf Kunststoffböden nicht kontaktverfärbend.

#### Liegefläche:

4-geteilte Liegefläche aus Aluminiumprofilen zur leichten Reinigung und Trocknung. Aufteilung gemäß den Empfehlungen des DBfK.

Individuelle, elektromotorische Einstellung aller Liegeflächenpositionen mittels zweier separater, unabhängiger Motoren.

Alle Funktionen, bis auf Trendelenburg-/Antitrendelenburglage, können durch den Pflegebedürftigen mittels Handschalter individuell eingestellt werden.

Der Handschalter hat 7 bzw. 8 Funktionen, die mit Hilfe von Piktogrammen erkennbar sind und kann rechts am Bett angebracht werden. Rückenteil bis 76 Grad stufenlos anstellbar.

Integrierte Rückenteilverschiebung nach HRV von 10 cm zum Kopfende hin. Vorschieben und Zusammenstauchen der Pflegebedürftigen bei der Aufwärtsbewegung des Rückenteils werden durch diese integrierte Rückenteilverschiebung verhindert.

Das Oberschenkelteil ist elektromotorisch in Knieknick-Position einstellbar. Stufenbettlagerung ist sowohl manuell als auch elektromotorisch einstellbar

#### • Seitensicherung:

Zwei (Modell 2080) oder vier (Modelle 3010, 3080) Seitensicherungselemente. Die Seitensicherungen ragen nicht über die Außenmaße des Bettes hinaus.

Bei den Modellen 3010 und 3080 können die Seitensicherungen auch als Aufsteh- und Aussteigehilfe genutzt werden.

#### · Zubehör-Aufnahme:

Am Kopfteil 2 Aufnahmen für Patientenaufrichter, mit Zusatzbuchse auch für Zubehör zu verwenden.

#### Elektrik u. Steuerung:

Durch die Netzfreischaltung kein "Elektrosmog" vorhanden. Wartungsfreie Motoren.

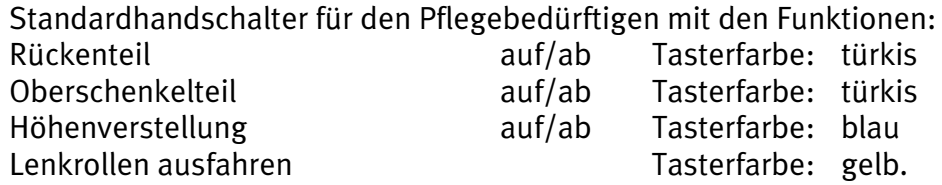

Comforthandschalter(optional) mit zusätzlicher Funktion: Comfort-Schrägstellung Tasterfarbe: blau  $\overline{a}$ uf

Modelle 2080/3010/3080 mit Pflegertastatur:

- mit zusätzlicher Pflegertastatur.
- Funktionen des Handschalters für den Pflegebedürftigen durch das  $\frac{1}{2}$ Pflegepersonal sperrbar,
- Hubfunktion einfach und Automatik.
- Trendelenburg-/Antitrendelenburgverstellung.

Unabhängig von der Höhenverstellung kann dieses Bett stufenlos in Trendelenburg-/Antitrendelenburglage gebracht werden. Die Einstellung der Trendelenburg-/Antitrendelenburglage ist bis 15° möglich (Kopftief- und Fußtieflage).

#### **Desinfektion:**

Das gesamte Bett (inkl. Holzteile) kann mit einem feuchten Tuch, handelsüblichen Reinigungsmitteln oder Wischdesinfektion behandelt werden.

Bitte beachten Sie die besonderen Hinweise in Kapitel8 "Reinigung und Desinfektion".

#### Holzumbau:

Kopf- und Fußteile mit eingedübelten Querstücken aus Buche-Massiv, teilweise mit seitlich angesetzten Rund- oder Flachstollen. Ecken und Kanten abgerundet. Füllungen aus furnierten Mehrschichtspanplatten, Oberkanten mit abgerundeten Massivholzanleimern.

Beim Modell 2080 zweiseitige Seitensicherung mit Massivholz-Griffleisten.

Bei den Modellen 3010 und 3080 ist das Bett mit einer zweigeteilten Seitensicherung ausgestattet. Bei hochgezogener Kopfseitensicherung hat der Bewohner zusätzlich die Möglichkeit, diese als Ein- und Ausstiegshilfe zu benutzen.

Optional sind Kopf- und Fußteil komplett in Massivholzausführung erhältlich.

Die Lackierung besteht aus einer zweischichtigen DD-Lackierung.

#### FRLÄUTERUNGEN FÜR DEN PFLEGEDIENST  $4.$

#### Diese Dokumentation enthält alle Informationen, die für den normalen Gebrauch der Völker Pflegebetten notwendig sind.

Völker akzeptiert keinerlei Gewährleistungsansprüche auf Schäden, Verletzungen oder Unfälle, die auf Fahrlässigkeit. Unachtsamkeit oder unsachgemäßer Benutzung des Völker Pflegebettes beruhen. Die Schuldhaftigkeit ist dabei nicht von Bedeutung.

Eine grundlegende Einführung des Pflegepersonals in die Bedienung des Bettes findet durch Völker oder ihre Repräsentanten nach Wunsch des Kunden statt.

Die Teilnahme an einer solchen Schulung des Pflegepersonals muss in einem dafür vorgesehenen Formular mit Namen, Datum und Unterschrift bescheinigt und von Völker bestätigt werden.

Sicherheitsbestimmungen, die in dieser Dokumentation - speziell in Kapitel2.- enthalten sind, müssen eingehalten werden!

Das Einhalten der beschriebenen Verhaltensweisen gewährleistet die Sicherheit von Personal und Pflegebedürftigen.

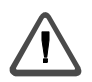

#### Notabsenkung:

Bei Stromausfall bietet eine 9 V Blockbatterie die Möglichkeit, durch normale Nutzung des Handschalters bzw. der Pflegertastatur (optional) die Liegefläche in eine ebene Position zu bringen.

Nach einmaliger Nutzung der Notabsenkung sollte die 9 V Blockbatterie ausgetauscht werden, um immer volle Kapazität zu gewähren! Nur Qualitäts - Markenfabrikate verwenden, um die volle Leistungsfähigkeit zu gewährleisten!

#### ÜBERSICHT DER PFLEGEPOSITIONEN  $5<sub>1</sub>$

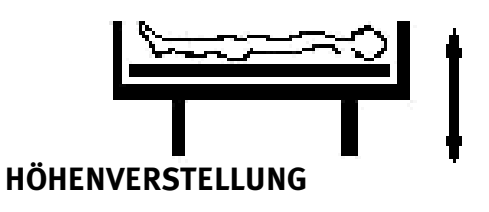

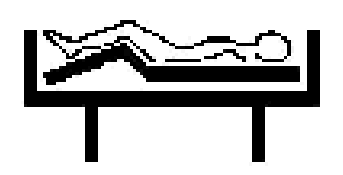

OBERSCHENKELTEILVERSTELLUNG

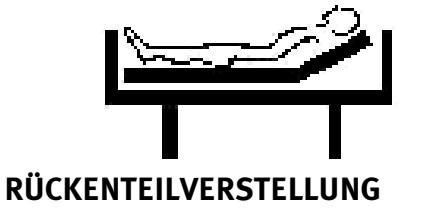

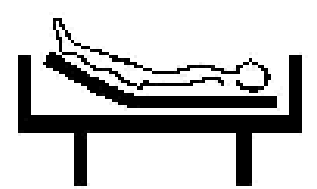

UNTERSCHENKELTEILVERSTELLUNG (manuell)

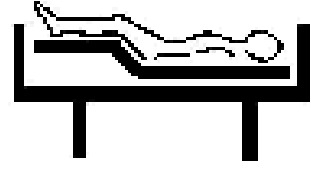

**STUFENBETTLAGERUNG** (motorisch oder manuell)

Gilt nur für Modelle mit optionalem Comforthandschalter:

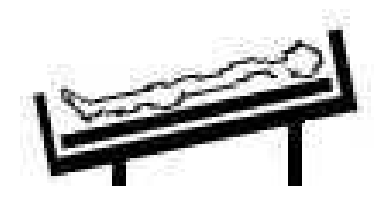

**COMFORTSCHRÄGSTELLUNG** 

Gilt nur für Modelle mit optionaler Pflegertastatur:

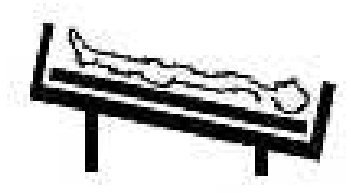

TRENDELENBURGLAGERUNG (KOPFTIEFLAGERUNG)

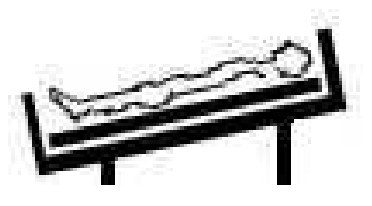

ANTITRENDELENBURGLAGERUNG (FUSSTIEFLAGERUNG)

#### BEDIENUNGSELEMENTE 6.

6.1. Überblick der Bettfunktionen (2080, 3010, 3080 Grundversion)

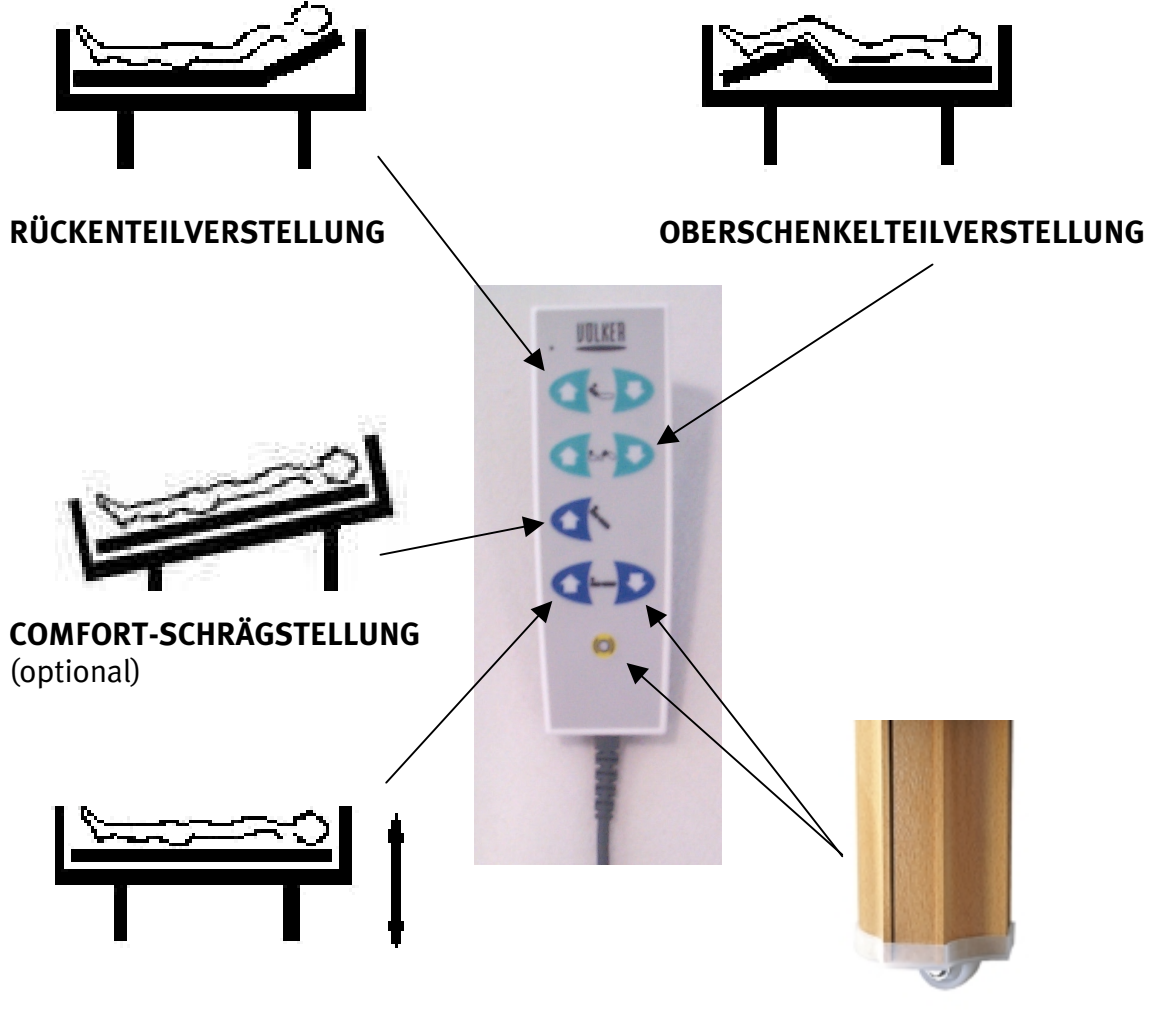

HÖHENVERSTELLUNG,

FREIGABE ROLLEN (BREMSE LÖSEN)

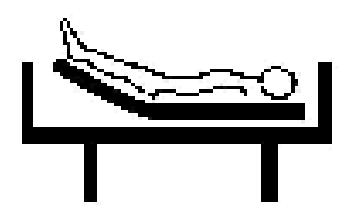

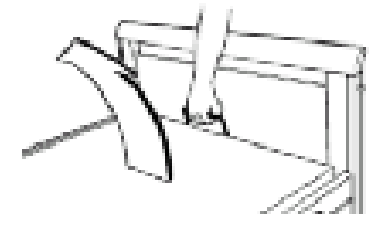

OBER-/UNTERSCHENKELTEILVERSTELLUNG **UND STUFENBETTLAGERUNG** 

### Optional: Modelle 2080/3010/3080 mit Pflegertastatur

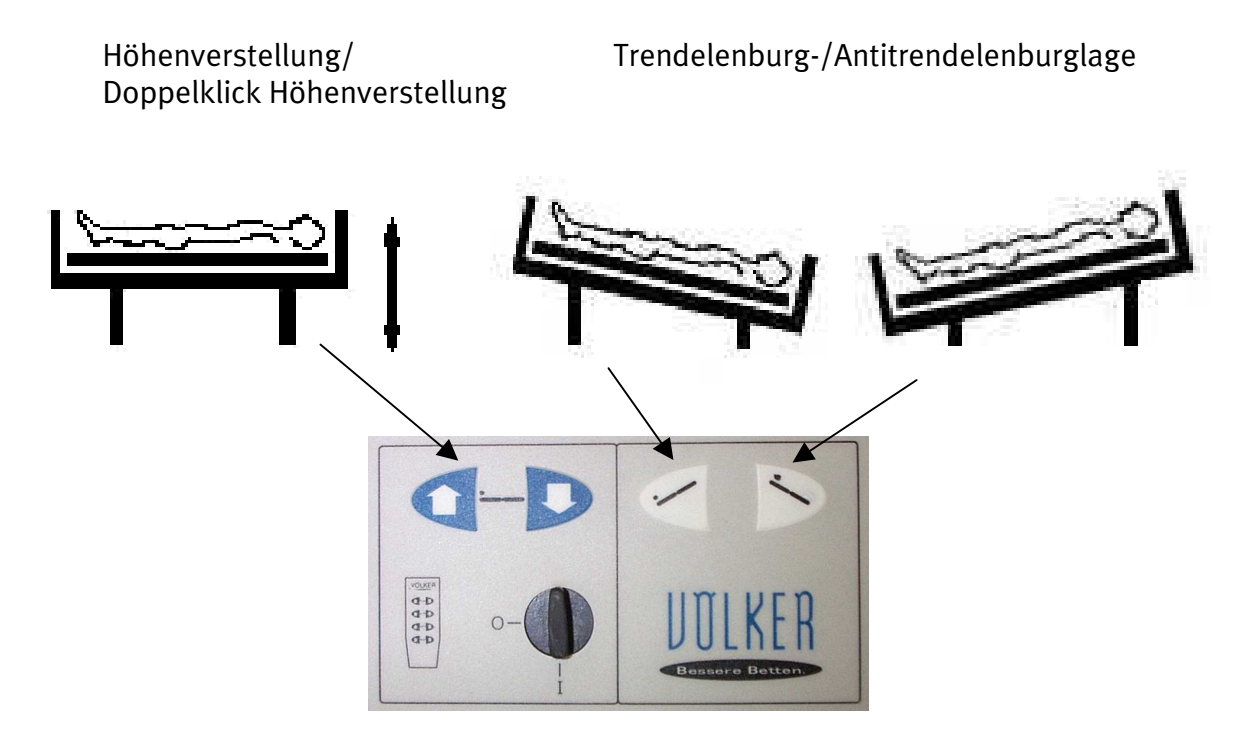

Drehknopf Handschaltersperrung

# 6.2. Übersicht Pflegebetten Modelle 2080/3010/3080

Modell 2080:  $\bullet$ 

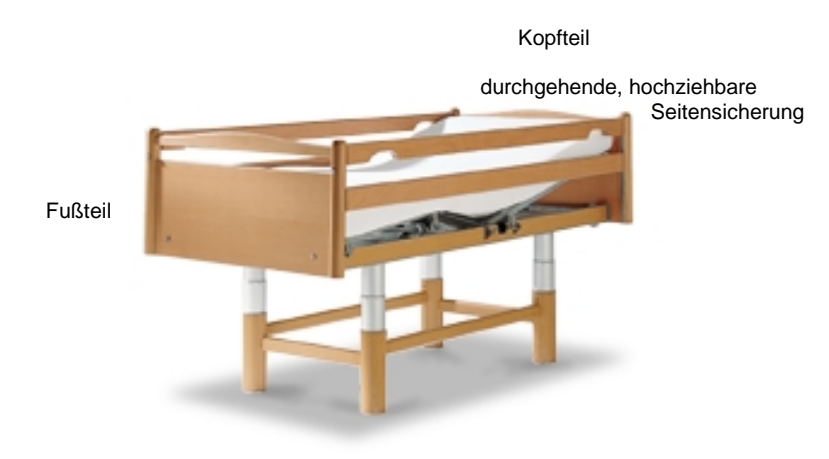

Modell 3010:

zweigeteilte, hochziehbare Seitensicherung

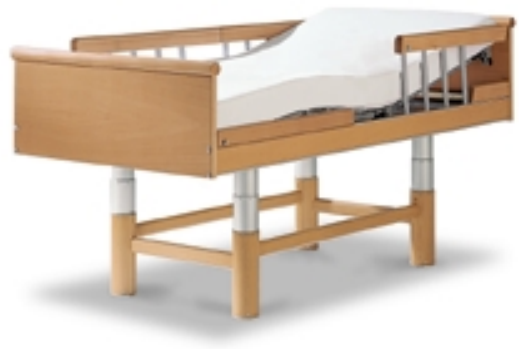

Modell 3080:  $\bullet$ 

> zweigeteilte, hochklappbare, in Liegeflächenelemente integrierte Seitensicherung

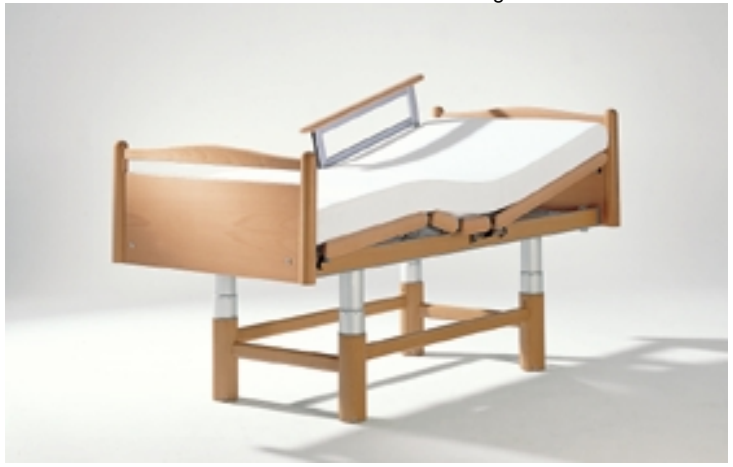

### 6.3. Bedienung mittels Handschalter

#### Standardhandschalter:

#### Comforthandschalter:

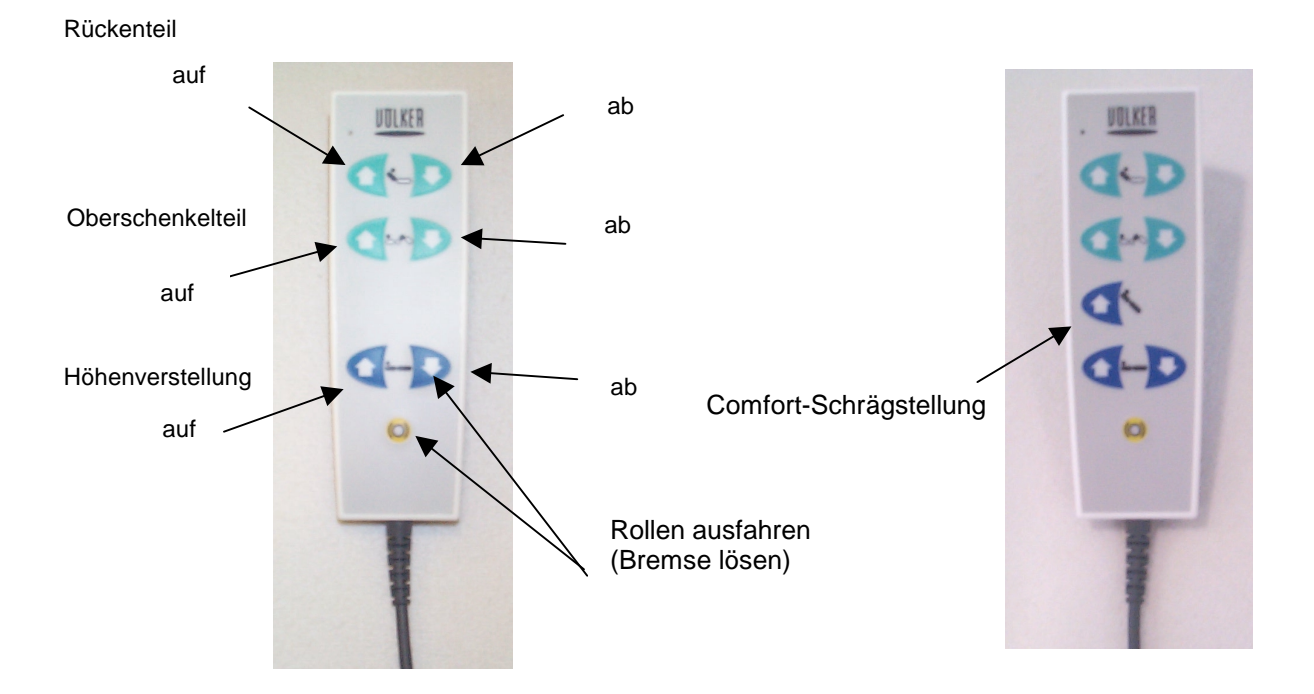

- Rückenteil auf hebt das Rückenteil stufenlos an, um dem Pflegebedürftigen eine sitzende Position zu ermöglichen.
- Rückenteil ab senkt das Rückenteil stufenlos ab, um eine liegende Position zu ermöglichen.
- Oberschenkelteil auf hebt das Oberschenkelteil stufenlos an, so dass die Knie angewinkelt werden.
- Oberschenkelteil ab senkt das Oberschenkelteil stufenlos ab, um wieder eine ebene Liegefläche zu erhalten.
- Höhenverstellung auf hebt die gesamte Liegefläche des Bettes in die gewünschte Position an
- Höhenverstellung ab senkt die gesamte Liegefläche auf das gewünschte Niveau ab.  $\frac{1}{2}$ Beim Erreichen der niedrigsten Position stoppt die Höhenverstellung automatisch, so dass nicht versehentlich die Bremsen gelöst werden.
- Rollen ausfahren Gleichzeitiges Betätigen der beiden Taster (siehe Abbildung Handschalter) bewirkt, dass das Bett in die tiefste Position und die Rollen ausgefahren werden.

Höhenverstellung auf / Bremsen – die ausgefahrenen Rollen werden bei Betätigen dieses Tasters eingefahren und das Bett gebremst.

#### Anmerkung:

Alle Funktionen sind auf dem Handschalter durch Piktogramme und Richtungspfeile deutlich kenntlich gemacht.

Zum Ausfahren der Rollen (Lösen der Bremse) muss der gelbe Taster "Rollen ausfahren" gleichzeitig mit dem Taster "Höhenverstellung ab" gedrückt werden.

Der Taster "Höhenverstellung auf" dient nur bei ausgefahrenen Rollen zum Betätigen der Bremse, ansonsten dient er lediglich zur Höhenverstellung der gesamten Liegefläche.

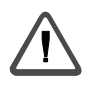

#### **Warnung:**

Beim Einsteigen ins, oder Aussteigen aus dem Bett müssen die Rollen immer eingefahren sein, und das Bett sich somit in gebremstem Zustand befinden!

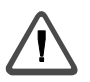

#### Wichtig:

Bei Modellen mit Pflegertastatur:

Um unerlaubte Benutzung der Funktionen des Bettes durch den Pflegebedürftigen zu verhindern, ist die Pflegertastatur mit einem Schalter zum Sperren des Handschalters ausgestattet.

Sollte sich keine Funktion durch den Handschalter betätigen lassen, überprüfen Sie bitte, ob der Handschalter gesperrt wurde (siehe 6.4).

Das Sperren des Handschalters darf erst nach eingehender Bewertung des Pflegebedürftigen und der daraus resultierenden Notwendigkeit erfolgen. Sollte Ihr Bett nicht mit einer solchen Absperrvorrichtung ausgestattet sein, empfiehlt es sich, den Handschalter im Falle der Notwendigkeit, an einem für den Pflegebedürftigen unerreichbaren Platz aufzubewahren. Als Zubehör ist eine Handschalterhalterung erhältlich, die am Fußende des Bettes angebracht wird. Wird der Handschalter für den Pflegebedürftigen erreichbar installiert, muss eine exakte Pflegedokumentation ordnungsgemäß geführt werden (es ist in jedem Fall dafür Sorge zu tragen, dass keine Gefahren entstehen können).

### 6.4. Bedienung mittels Pflegertastatur (optional)

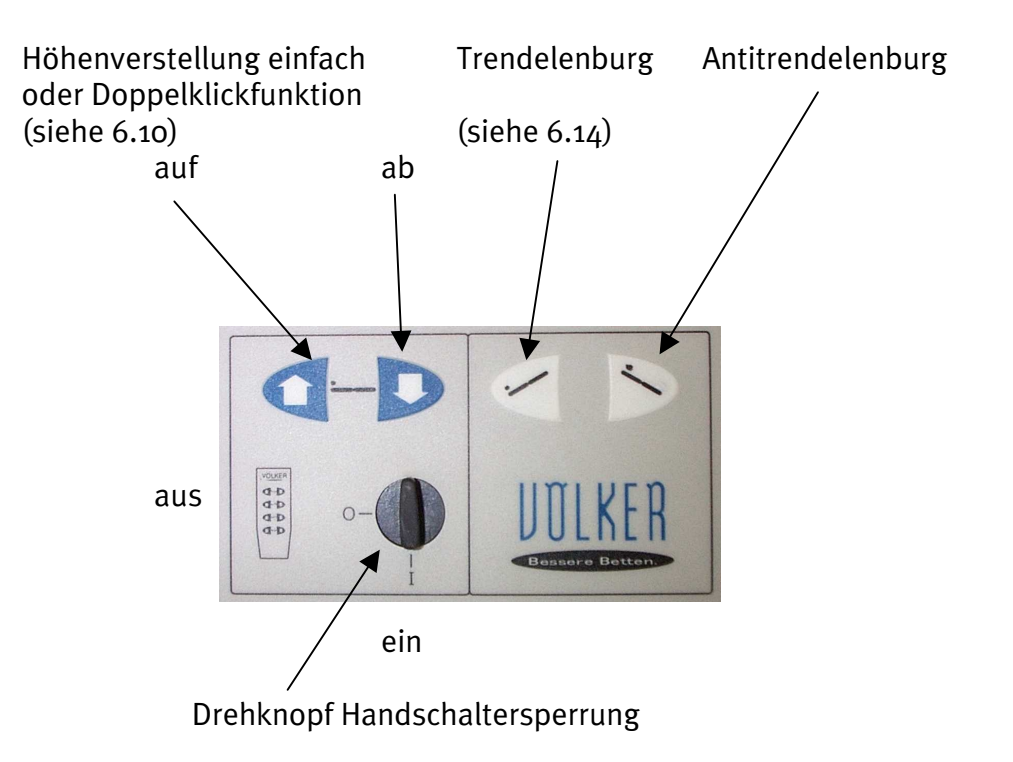

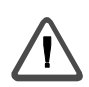

Die Wirksamkeit der Verriegelung muss durch absichtliche Betätigung des Handschalters überprüft werden!

#### 6.5. Inbetriebnahme

#### 6.5.1. Aufstellbedingungen

Bei der Auslieferung durch den Völker Kundenservice wird das Pflegebett im betriebsbereiten Zustand angeliefert. Eine durch uns zu erfolgende Einweisung hat Ihnen die ersten notwendigen Informationen über die einzelnen Funktionen gegeben. Falls Ihr Bett jedoch einmal durch Sie in Betrieb genommen werden soll oder z.B. nach einer längeren Verweildauer aus der Bettenzentrale etc. zurückkommen sollte. beachten Sie bitte folgende Punkte.

Das Bett ist nur für den Betrieb in trockenen Räumen zugelassen (Kapitel10). Für den Betrieb des Bettes ist im Aufstellungsraum eine Netzversorgung (siehe Kapitel6.5.2) erforderlich.

Das Bett ist nur auf festem Untergrund zu bewegen. Das Überfahren von Unebenheiten größer 2 cm ist nicht zulässig. Der maximale Neigungswinkel des Untergrundes darf 10° nicht überschreiten.

#### 6.5.2. Netzversorgung

Die Netzversorgung am Aufstellort muss 230V ~ / 50 Hz entsprechen. Das Netzkabel ist so zur Netzsteckdose zu verlegen, dass es nicht durch sich bewegende Teile des Bettes eingeklemmt oder beschädigt werden kann.

6.5.3. Erstinbetriebnahme

- Mechanische Inbetriebnahme  $\bullet$ Anschluss des Handschalters Der Handschalter ist bereits am Motor montiert.
- Elektrische Inbetriebnahme

Kurzbeschreibung Inbetriebnahme:

- elektrische Verbindung zwischen Bett und Netzversorgung herstellen,
- die im Netzstecker befindliche grüne Taste nach dem Einstecken 1 Sekunde lang drücken, damit sich der interne Energiespeicher aufladen kann,

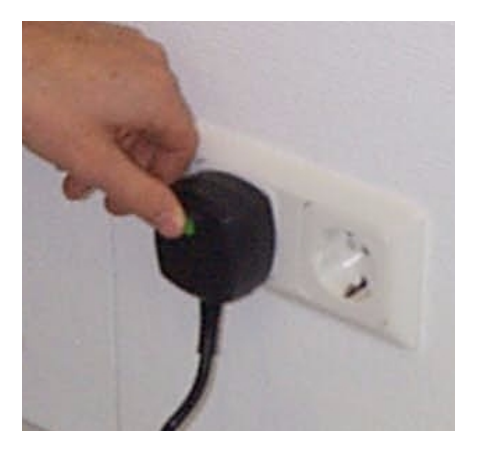

Funktionstest durchführen (siehe Kapitel7, Seite 44).

# Bett ist jetzt betriebsbereit

Ausgabe: Juni 2000 - A

#### 6.5.4. Allgemeine Betriebshinweise

#### 6.5.4.1 Einschaltdauer

Die maximale Einschaltdauer der elektromotorischen Bettfunktionen ist auf dem Typenschild und dem technischen Datenblatt (siehe Kapitel10.2, Seite 52) mit ED 10% angegeben, d. h. das Bett darf max. 2 min. ununterbrochen benutzt werden und es muss danach eine Pause von 18 min. eingehalten werden.

Es dürfen max. 5 Schaltungen pro 1 min. ausgeführt werden.

#### 6.5.5. Außerbetriebsetzen

Das Bett ist durch die Trennung von der Netzversorgung außer Betrieb gesetzt. Dazu ist Netzstecker aus der Netzsteckdose zu ziehen.

Über die 9 Volt-Batterie ist Notabsenkung noch möglich.

Soll das Bett für eine längere Zeit außer betrieb gesetzt werden, so ist ebenfalls die 9 Volt-Batterie vom Motor zu trennen.

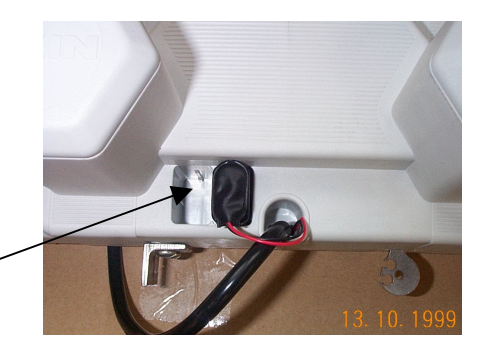

9 Volt-Batterie

(siehe auch Kapitel6.13)

#### 6.5.6. Wiederinbetriebnahme

Die Wiederinbetriebnahme entspricht der elektrischen Erstinbetriebnahme (siehe Kapitel 6.5.3. Seite 23). Bei leerer oder vorher abgezogener Batterie ist der grüne Knopf an der Netzzuleitung zu drücken.

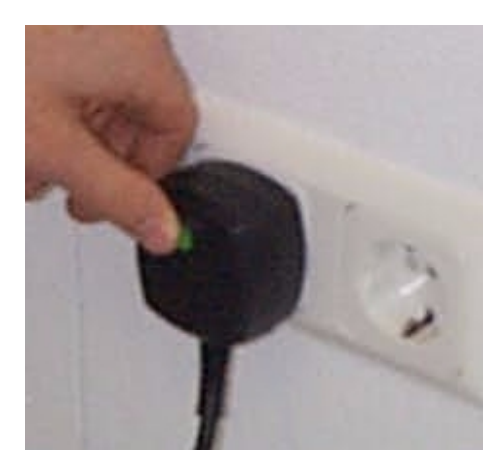

#### 6.6. Verstellung des Rückenteils

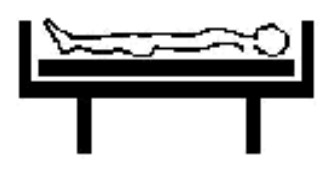

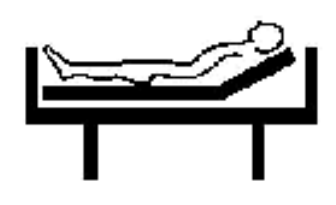

- Zum Anheben des Rückenteils den " Caster" für die Rückenteilverstellung auf dem Handschalter betätigen, bis sich die Liegefläche in der gewünschten Position befindet.
- Zum Absenken des Rückenteils den " Sonder Taster" für die Rückenteilverstellung auf dem Handschalter betätigen, bis sich die Liegefläche in der gewünschten Position befindet.

Das Rückenteil der Liegefläche lässt sich bis zu einem Winkel von maximal 76 Grad aufstellen.

Beim Anheben des Rückenteils verschiebt sich dieses um maximal 100 mm zum Kopfende hin. Hierdurch vergrößert sich der Liegekomfort, da so verhindert wird, dass der Pflegebedürftige zum Fußende hin abgleitet.

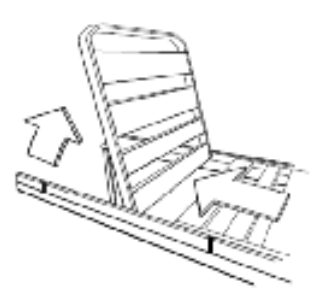

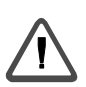

#### **Warnung:**

Beim Anheben des Rückenteils mit aufgestellten Seitensicherungen ist darauf zu achten. dass der Pflegebedürftige weder Kontakt mit den Seitensicherung hat, noch seine oder die Körperteile anderer Personen durch die Sicherung ragen (siehe auch Kapitel2.8 und 6.17.1) 6.7. Verstellung des Oberschenkelteils

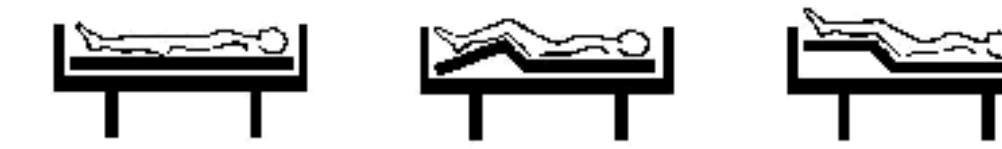

- Zum Anheben des Oberschenkelteils den " (2008 Taster" für die Verstellung des Oberschenkelteils auf dem Handschalter betätigen, bis sich die Liegefläche in der gewünschten Position befindet.
- Zum Absenken des Oberschenkelteils den " & Jahr Jaster" für die Verstellung des Oberschenkelteils auf dem Handschalter betätigen, bis sich die Liegefläche in der gewünschten Position befindet.

Das Oberschenkelteil kann bis zu einem Winkel von maximal 45° angehoben werden.

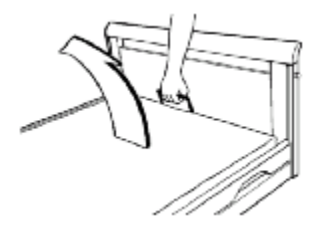

- Zum manuellen Anheben des Unterschenkelteils den Handgriff am Fußende greifen. hochziehen und in der gewünschten Höhe einrasten lassen.
- Zum manuellen Absenken des Unterschenkelteils am Handgriff bis zum Anschlag noch oben ziehen und in die Waagerechte herunterlassen.

#### Anmerkung:

Um eine unphysiologische Lagerung des Pflegebedürftigen zu vermeiden, sollte das Unterschenkelteil immer nach dem Oberschenkelteil angehoben und vor dem Oberschenkelteil abgesenkt werden.

Niemals sollte das Unterschenkelteil alleine angehoben werden.

Bei unsachgemäßer Bedienung besteht Klemmgefahr zwischen Liegefläche und Laufrolle durch Eigengewicht.

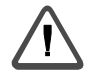

#### Warnung:

Beim Anheben der Beinteile mit aufgestellten Seitensicherungen ist darauf zu achten, dass der Pflegebedürftige weder Kontakt mit den Seitensicherung hat, noch seine oder die Körperteile anderer Personen durch die Sicherung ragen (siehe auch Kapitel2.8 und 6.17.1).

### 6.8. Motorische Unterschenkelteilverstellung/Stufenbettlagerung

Bestimmte Funktionsabläufe sind motorisch einstellbar:

Anheben des Oberschenkelteils aus ebener Position bewirkt Knieknickstellung.

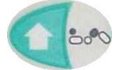

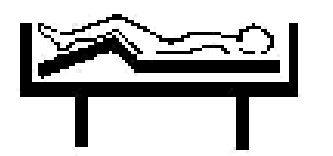

Anheben des Unterschenkelteils in leichte Knieknickstellung. Dann Absenken bis zum  $\bullet$ hörbaren Klicken der Rasteinrichtung und darauffolgendes Wiederanheben bewirkt ein Mitführen des Unterschenkelteiles bis zur Stufenbettlagerung.

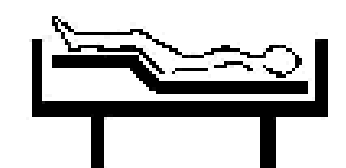

 $\mathbf{1}$ . Die |

 $2.$ 

 $3.$ 

- Taste ca. 10 sek. Betätigen.
- Taste bis zum hörbaren Klicken betätigen. Die 8d
- Taste betätigen, wodurch ein Mitführen des Unterschenkelteils erfolgt. Die
- In jeder Position ist zusätzlich manuelle Verstellung des Unterschenkelteiles möglich.

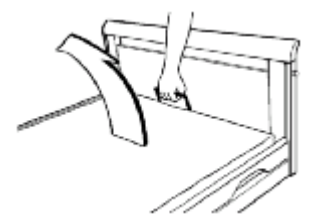

Unterschenkelteil an der Liegefläche manuell bis in gewünschte Position bringen.

### Maximalposition:

Oberschenkelteil 45° + Unterschenkelteil horizontal = Stufenbettlagerung.

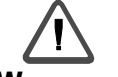

**Warnung:** Bei aufgestellten Seitensicherungen die Hinweise in Kapitel2.8 und 6.17.1 beachten!

Beim Herablassen des Oberschenkelteils ist immer dann zuerst das Unterschenkelteil abzulassen, wenn dieses zuvor manuell angehoben wurde, um eine unphysiologische Lagerung des Pflegebedürftigen zu vermeiden. Dazu Unterschenkelteil am Handgriff bis zum Endanschlag anheben und absenken. Die Entriegelung erfolgt selbsttätig.

#### 6.9. Höhenverstellung des Bettes

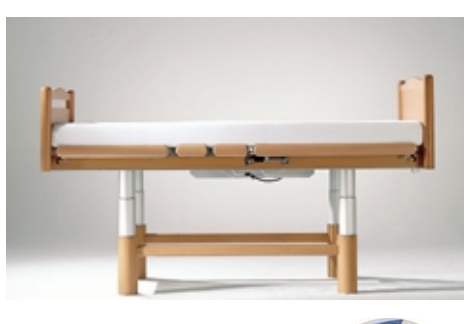

- Zum Anheben der gesamten Liegefläche den " (2 Taster" für die Höhenverstellung auf dem Handschalter drücken, bis sich das Bett in der gewünschten Höhe befindet.
- Zum Absenken der gesamten Liegefläche den "E-Baster" für die Höhenverstellung auf dem Handschalter drücken, bis sich das Bett in der gewünschten Höhe befindet.

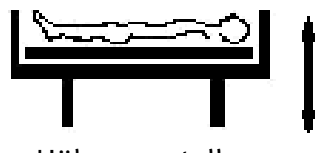

Höhenverstellung

#### Anmerkung:

Völker Pflegebetten sind mit einer ruhig laufenden, teleskopartigen Höhenverstellung ausgestattet, die zur Steigerung des Komforts für Pfleger und Pflegebedürftige eine stufenlose Verstellung der Liegeflächenhöhe von 39,5 cm auf 80 cm oder 35,5 cm auf 70 cm erlaubt. In höchste Position gebracht lassen sich so Rückenprobleme des Pflegenden vermeiden und die Kommunikation mit dem Pflegebedürftigen wird vereinfacht. Die niedrigste Position vereinfacht den Einstieg ins und den Ausstieg aus dem Bett. Ebenso kann die Höhenverstellung des Bettes als Aussteige- und Aufstehhilfe benutzt werden, indem man sich auf dem Bettrand sitzend von dem nach oben fahrenden Bett anheben lässt, um so leicht aufzustehen zu können, ohne sein eigenes Körpergewicht hochheben zu miissen.

Die Seitensicherung der Modelle 3010 oder 3080 kann zusätzlich als Aussteigehilfe genutzt werden (siehe Kapitel6.17.3).

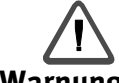

#### **Warnung:**

Vor dem Absenken des Bettes ist sicherzustellen, dass sich keine Personen, Gliedmaßen oder Bettzeug zwischen Bett und Fußboden, sowie zwischen Liegefläche und Untergestell befinden. Beim Besteigen und Verlassen des Bettes ist ein stabiler Stand des Bettes sicherzustellen (eingefahrene Rollen).

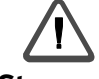

#### "Sturzgefahr"

Wir empfehlen, das Bett ganz herunterzufahren, um eine Gefährdung durch Sturz des Pflegebedürftigen zu vermeiden.

### 6.10. Höhenverstellung bei Modellen mit Pflegertastatur

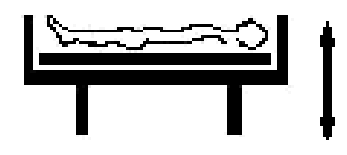

Zusätzlich zur Höhenverstellung mittels Handschalter besteht die Möglichkeit zur Höhenverstellung mittels Pflegertastatur.

- Zum Anheben der gesamten Liegefläche den " (AL-Taster" für die Höhenverstellung auf der Pflegertastatur drücken, bis sich das Bett in der gewünschten Höhe befindet.
- Automatikfunktion: Ein Doppelklick auf den " (2 Taster" für die Höhenverstellung auf der Pflegertastatur lässt das Bett bis in die höchste Position fahren.

Durch Druck auf eine beliebige Taste kann in der jeweils erreichten Position die

Automatikfunktion abgebrochen werden.

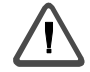

### Alle Automatikfunktionen sind durch Drücken jeder beliebigen Taste auf dem Handschalter oder der optionalen Pflegertastatur abbrechbar!

- Zum Absenken der gesamten Liegefläche den "E-BD-Taster" für die Höhenverstellung auf der Pflegertastatur drücken, bis sich das Bett in der gewünschten Höhe befindet.
- Automatikfunktion: Ein Doppelklick auf den "Er D-Taster" für die Höhenverstellung auf der Pflegertastatur lässt das Bett bis in die niedrigste Position fahren. Durch Druck auf eine beliebige Taste kann in der jeweils erreichten Position die Automatikfunktion abgebrochen werden.

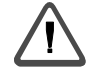

#### **Warnung:** Es gelten die Hinweise aus Kapitel 6.9! Zusätzlich hat der Pfleger bei Nutzung der Automatikfunktionen besondere Umsicht und Vorsicht walten zu lassen!

#### 6.11. Vier-Rollen-Zentralbremsung

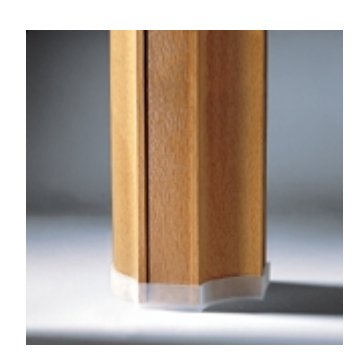

Zum Aktivieren der Bremsen eines Völker Pflegebetts den " -Taster" der Höhenverstellung auf dem Handschalter betätigen, so dass die Rollen in die Säulen des Untergestells eingefahren werden, und das Bett sicher auf den vier Kunststoff-Bodenschonern zu stehen kommt.

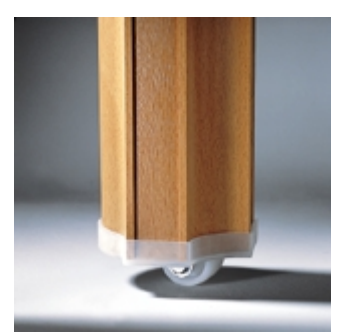

Soll das Bett fahrbar gemacht werden, ist es zunächst durch Betätigen des

Tasters" für die Höhenverstellung in die niedrigste Position zu bringen, und dann durch zusätzliches Drücken des " [1882] -Tasters", bei gedrückt gehaltenem

-Taster" für die Höhenverstellung, soweit herabzulassen, bis es sich automatisch abschaltet. Jetzt steht das Bett auf seinen vier lenkbaren Rollen und ist bequem fahrbar.

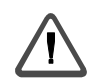

#### **Warnung:**

Beim Einsteigen in das Bett oder beim Aussteigen aus dem Bett müssen die Rollen immer eingefahren sein!

Zusätzlich sollte die Bremse solange aktiviert bleiben, wie das Bett in Benutzung ist, es sei denn, das Bett soll während der Benutzung verfahren werden (siehe auch Kapitel2.6).

### 6.12. Comfort – Schrägstellung auf dem optionalen Comforthandschalter

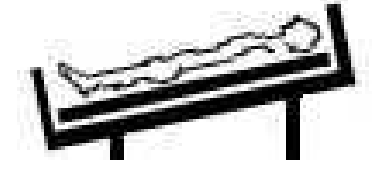

Zuerst durch Anheben des Rückenteils und des Oberschenkelteils eine sitzende Position einstellen

Danach, um das Pflegebett in die Comfort - Schrägstellung zu bewegen, auf dem

Comforthandschalter den ..

-Taster" drücken.

### 6.13. Notabsenkung

Bei Stromausfall bietet eine 9 V Blockbatterie die Möglichkeit, durch normale Nutzung des Handschalters die Liegefläche in eine ebene Position zu bringen.

Aus Trendelenburglage bzw. Comfortposition ist der mitgelieferte Adapter zu benutzen. Hierzu den Hubmotor der jeweils höher stehenden Seite direkt über den Adapter mit der 9 V-Blockbatterie verbinden, indem der entsprechende Stecker aus dem Antrieb Liegefläche abgezogen und in den Adapter eingesteckt wird. Das andere Ende des Adapters auf die 9 V -Blockbatterie aufstecken. Bei Erreichen der gewünschten Position Verbindung trennen und ursprüngliche Verbindung wiederherstellen.

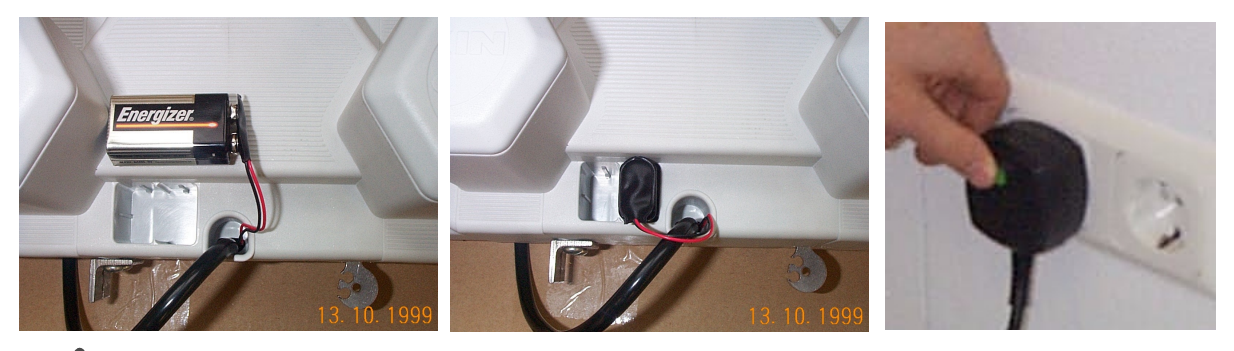

Die Notabsenkung nur in Ausnahmefällen benutzen!

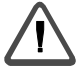

Aus Sicherheitsgründen empfehlen wir nach jeder Notabsenkung die Batterie auszutauschen!

Die Batterie im Antrieb Liegefläche ist mindestens alle 2 Jahre auszuwechseln!

Nur Qualitäts - Markenfabrikate verwenden, um die volle Leistungsfähigkeit zu gewährleisten! Die Batterie darf nicht mit dem Hausmüll entsorgt werden!

Sollte die 9 V Batterie ausfallen (keine Funktion am Bett möglich), drücken Sie den grünen Knopf am Netzstecker.

Danach sind alle elektrischen Bettfunktionen wieder vorhanden. Um die Notabsenkung zu gewährleisten, ist die Batterie zu erneuern.

### 6.14. Trendelenburg-/Antitrendelenburglagerung bei Modellen mit Pflegertastatur

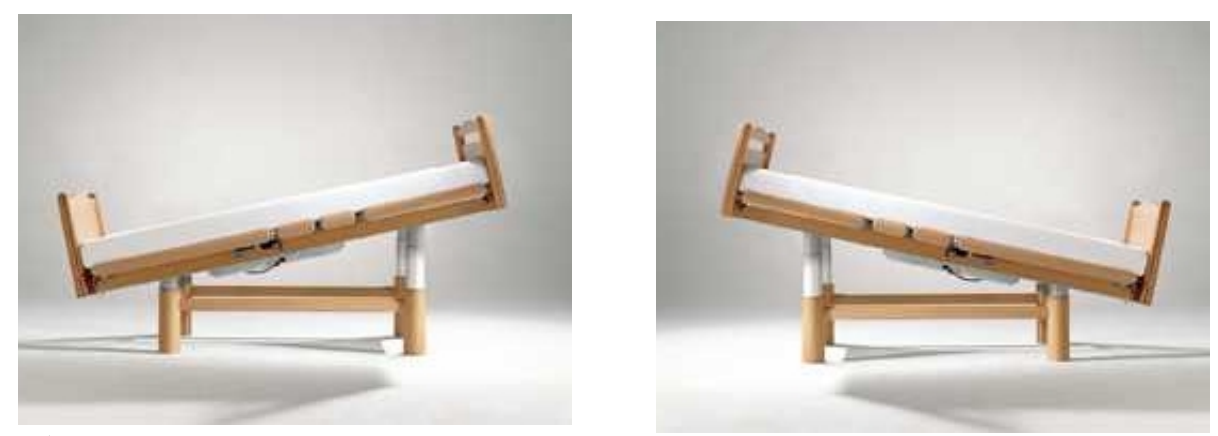

个

### Die Trendelenburg-/ Antitrendelenburglagerung sind medizinisch indizierte Lagerungen, die nur auf ärztliche Veranlassung eingestellt werden dürfen!

Die Liegefläche der Modelle 2080/3010/3080 mit Pflegertastatur kann aus jeder Stellung in die durch das Pflegepersonal gewünschte Trendelenburg-/Antitrendelenburglagerung (Kopftief-/Fußtieflage) verstellt werden. Die Bedienung erfolgt von der Pflegertastatur aus.

Für die Trendelenburglagerung (Kopftieflage) den" -Taster" auf der

Pflegertastatur drücken, bis das Bett die gewünschten Neigung erreicht hat.

Für die Antitrendelenburglagerung (Fußtieflage) den.

-Taster" auf der

Pflegertastatur drücken, bis das Bett die gewünschten Neigung erreicht hat.

Um in die Null-Lage zurückzukehren, entgegengesetzte Funktion betätigen für "ca. -Nullstellung". Danach kann - falls zum Feinausgleich gewünscht - über die integrierte Gleichlaufsteuerung die parallele Höhenverstellung genutzt werden.

Die waagerechte Stellung des Bettes erfolgt automatisch (nur nötig, wenn keine gerade Position durch die Taster Trendelenburg/Antitrendelenburg erreicht wird), wenn das Bett durch die Betätigung der Höhenverstellung in die höchste bzw. tiefste Position gefahren wird.

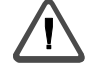

#### **Warnung:**

Es gelten die Hinweise aus Kapitel6.9! Zusätzlich hat der Pfleger bei Nutzung der Funktionen besondere Umsicht und Vorsicht walten zu lassen!

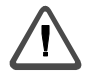

Handschalter

Nach Sperren des Handschalters ist die Trendelenburglagerung noch ausführbar.

Achtung: Nur in Trendelenburg-/Antitrendelenburglagerung fahren, wenn Bett gebremst ist.

#### 6.15. Halterung der Patientenaufrichter

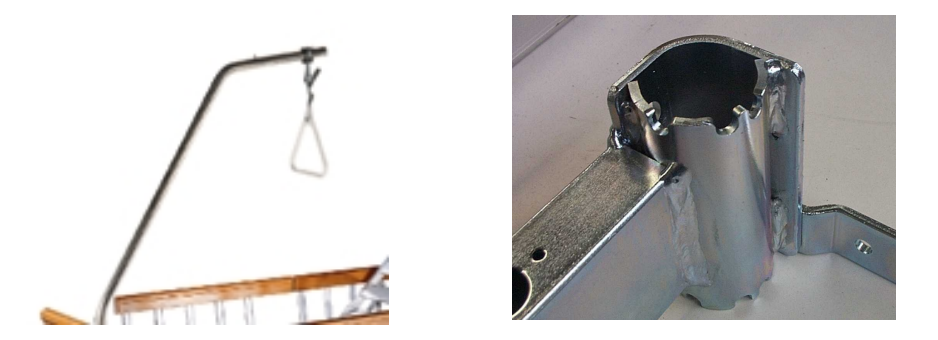

- Zwei Halterungen für den Patientenaufrichter befinden sich kopfseitig in den  $\bullet$ Eckverbindungen des Bettrahmens.
- Patientenaufrichter in die gewünschte Halterung stecken und herunterlassen, bis der  $\bullet$ Patientenaufrichter einrastet.

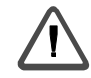

Der einwandfreie Sitz ist zu überprüfen!

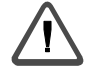

Der Patientenaufrichter darf nicht als Einsteigehilfe benutzt werden! Er darf niemals über die äußeren Begrenzungen des Bettes hinausragen, und dann - z. B. zum Aufstehen aus einem Rollstuhl - als Aufrichtehilfe benutzt werden!

#### 6.16. Halterungen für Zubehör

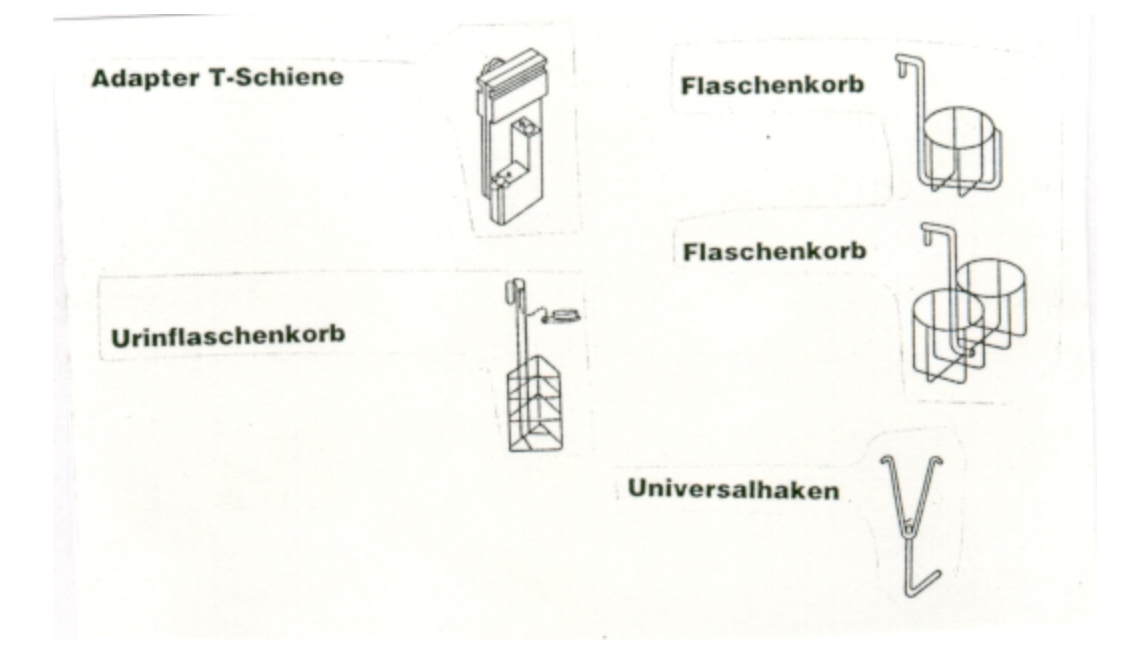

- Das Pflegebett ist mit einer seitlichen T-Schiene unter der Bettseite versehen. Es ist  $\frac{1}{2}$ dadurch möglich die Halterungen an beiden Seiten der Liegefläche flexibel für den Einsatz der verschiedenen Arten von Zubehör einzuschieben.
- In die T-Nut können die gewünschten Halterungen eingefügt werden.  $\frac{1}{2}$

### 6.17. Gebrauch der Seitensicherung

6.17.1. Allgemeine Warnhinweise zum Gebrauch der Seitensicherungen

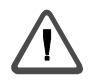

#### Warnung:

Alle Personen, in deren Aufgabengebiet die Handhabung der Seitensicherungen fällt. müssen die folgenden Informationen gelesen haben und befolgen.

- Bei Betätigung der Rückenteilverstellung, der Oberschenkelteilverstellung, der  $1.$ Unterschenkelteilverstellung, der Höhenverstellung oder der Seitensicherungen ist unbedingt darauf zu achten, dass der Pflegebedürftige weder Kontakt mit der Seitensicherung hat, noch irgendein Körperteil durch die Sicherung ragt.
- 2. Werden die Seitensicherungen bei einem Kind oder einer Person, deren psychischer Zustand den Gebrauch notwendig erscheinen lässt, verwendet, so ist darauf zu achten, dass der Handschalter außerhalb derer Reichweite aufbewahrt wird. Wird der Handschalter für den Pflegebedürftigen erreichbar installiert, muss eine exakte Pflegedokumentation ordnungsgemäß geführt werden (es ist in jedem Fall dafür Sorge zu tragen, dass keine Gefahren entstehen können).
- 3. Für die Seitensicherungen sind als Zubehör Schutzbezüge erhältlich, die einen zusätzlichen Schutz bezüglich Verletzungen durch Kontakt mit den Seitensicherungen bieten (Artikel-Nr. 2056 für 2080, Artikel-Nr. 3056 für 3010). Der Gebrauch dieser Schutzbezüge wird bei allen Personen empfohlen, bei denen das Verletzungsrisiko durch unvermeidbare Kontakte mit den Seitensicherungen sehr hoch ist, befreit den Pflegenden oder Pflegebedürftigen aber nicht von der gebotenen Sorgfalt bei der Bedienung des Bettes.
- 4. Wenn die Seitensicherungen benutzt werden, müssen sie immer entweder vollständig nach oben geführt werden, so dass sie einrasten, oder aber in ihre untere Anschlagposition gebracht werden. Niemals dürfen sie in einer mittleren Position verbleiben - Klemmgefahr!
- 5. Die Seitensicherungen am Modell 2080 sollten immer nacheinander an den dafür vorgesehenen Griffaussparungen angefasst und nach oben/unten geführt werden. Die Seitensicherungen am Modell 3010 sollten immer in der Mitte der jeweiligen Sektion angefasst und nach oben/unten geführt werden. Die Seitensicherungen am Modell 3080 sollten immer mit zwei Händen an den Enden

der jeweiligen Sektion angefasst und nach oben/unten geführt werden.

#### 6.17.2. Seitensicherung Modell 2080

Das Pflegebett 2080 ist werkseitig mit 1 Sicherheitsseitenteil pro Bettseite versehen, die individuell voneinander genutzt werden können.

- Zum Hochstellen der Seitensicherung lediglich in die Griffaussparungen greifen und die Sicherungen zuerst kopfseitig, dann fußseitig nach oben ziehen, bis sie hörbar einrasten.
- Zum Herablassen der Seitensicherung in die Griffaussparungen greifen, die Seitensicherung leicht anheben, den seitlichen Sicherungsknopf eindrücken und Sicherung mit der Hand halten und nach unten führen. Dabei zuerst fußseitig und dann kopfseitig ablassen.

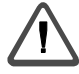

- Beim Einklappen der Seitensicherung, bzw. bei nicht richtig eingerasteter Seitensicherung, besteht Klemmgefahr durch das Eigengewicht des Pflegebedürftigen/Bedieners zwischen den Seitensicherungsstreben, Handlauf und Bettrahmen! Um Quetschgefahren zu verhindern, sollten die Seitensicherungen nur durch geschultes Fachpersonal bedient werden!
- Bei aufgestellter Seitensicherung die Hinweise aus Kapitel2.8 beachten!

Um Gefahren zu vermeiden, sind die Seitensicherungen während einer Belastung von oben nicht auslösbar.

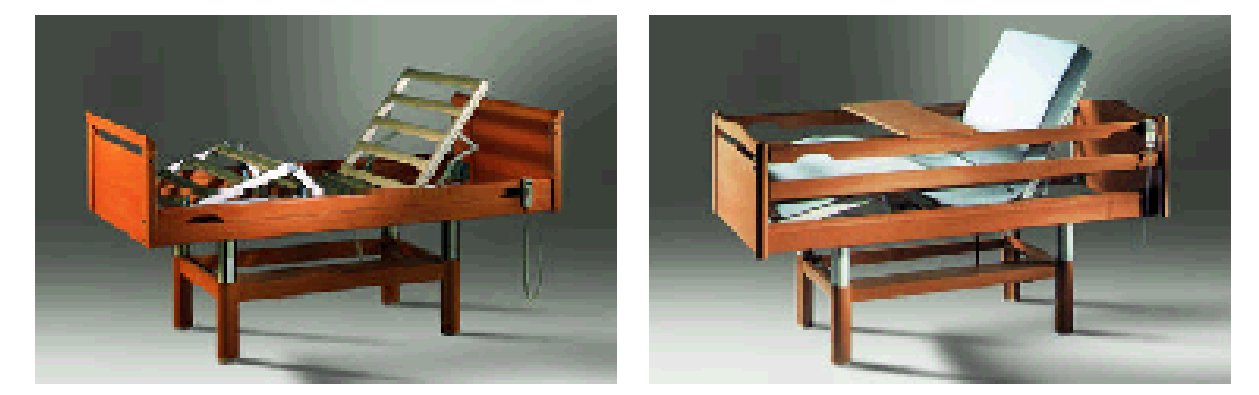

Die Seitensicherung des Modells2080 bieten auf jeder Seite des Bettes vier verschiedene Einstellmöglichkeiten:

- 1. Seitensicherung komplett heruntergelassen,
- 2. Seitensicherung komplett hochgestellt,
- 3. Seitensicherung kopfseitig hochgestellt und fußseitig heruntergelassen,
- 4. Seitensicherung kopfseitig heruntergelassen und fußseitig hochgestellt.

Obwohl die obengenannten vier Möglichkeiten bestehen, empfehlen wir überwiegend die beiden erstgenannten Varianten zu verwenden!

- 1. In der Position mit den vollständig heruntergelassenen Seitensicherungen bietet das Bett einen völlig ungehinderten Zugang zur Liegefläche. In dieser Position sieht es aus wie ein normales Bett und trägt damit zu einer angenehmen und wohligen Atmosphäre bei.
- 2. Die Position mit den vollständig hochgestellten Seitensicherungen bietet den größtmöglichen Schutz gegen Herausrollen aus dem Bett.
- 3. Die Position mit kopfseitig hochgestellten und fußseitig heruntergelassenen Seitensicherungen stellt für den Pflegebedürftigen eine deutlich erkennbare Markierung der Grenzen der Liegefläche dar, während er das Bett trotzdem jederzeit verlassen kann. Diese Einstellung wird außer für besondere Anforderungen nicht empfohlen.
- 4. Kopfseitig heruntergelassene und fußseitig hochgestellte Seitensicherungen werden von Völker nicht empfohlen.

6.17.3. Seitensicherung Modell 3010

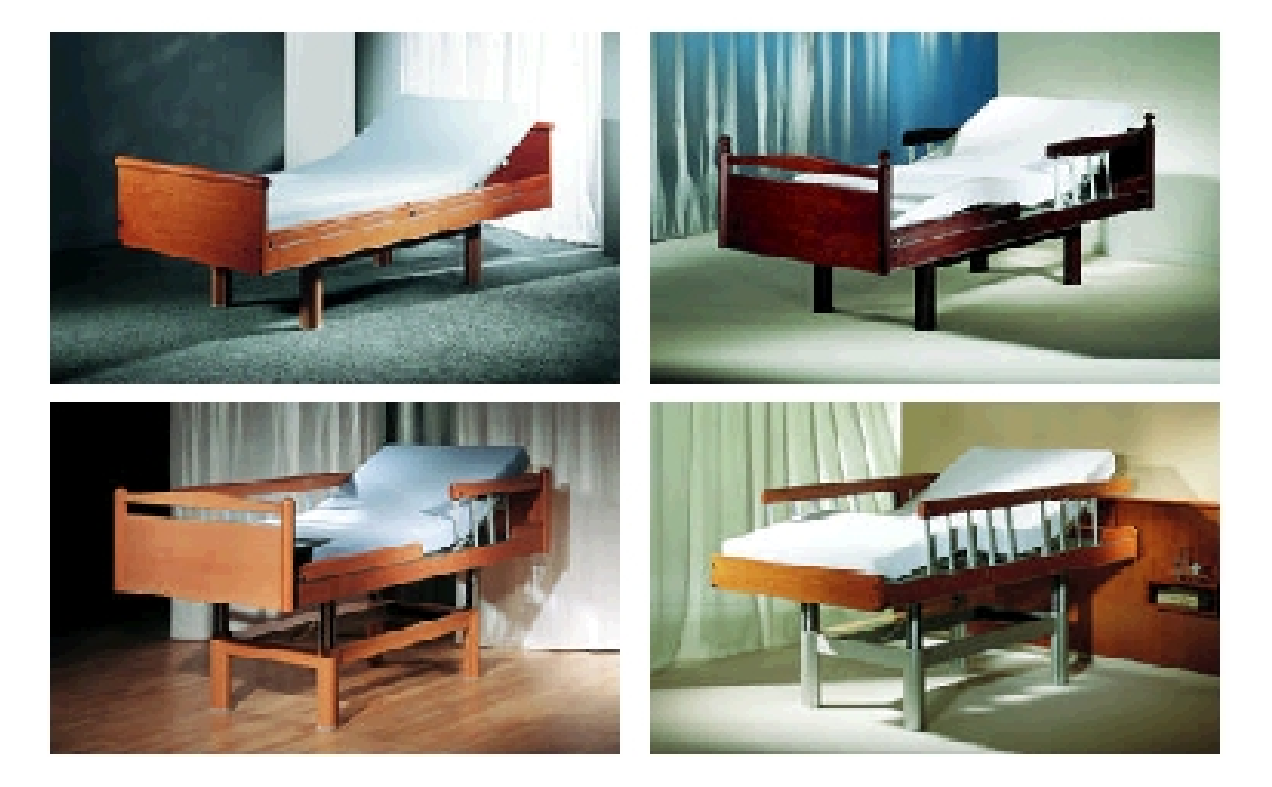

Für die Einstellung der Seitensicherungen des Modells 3010 gibt es pro Seite des Bettes drei verschiedene Möglichkeiten:

1. Seitensicherungen komplett heruntergeklappt,

#### 2. Kopfsektion hochgestellt und Beinsektion heruntergeklappt (Aussteigehilfe), und

#### 3. Seitensicherungen komplett hochgestellt.

Durch diese drei Möglichkeiten bietet das Völker Pflegebett Modell 3010 ein Höchstmaß an Flexibilität:

- 1. In der Position mit den vollständig heruntergeklappten Seitensicherungen bietet das Bett einen völlig ungehinderten Zugang zur Liegefläche. In dieser Position sieht es aus wie ein normales Bett und trägt damit zu einer angenehmen und wohligen Atmosphäre hei
- 2. Die hochgestellte Kopfsektion, bei gleichzeitig heruntergelassener Fußsektion, erlaubt dem Pflegebedürftigen die Seitensicherung als Hilfe beim Besteigen und Verlassen des Bettes zu gebrauchen. In dieser Situation stellt die Seitensicherung für den Pflegebedürftigen eine deutlich erkennbare Markierung der Grenzen der Liegefläche dar. während er das Bett trotzdem jederzeit ungehindert verlassen kann.

Achtung Klemmgefahr beim nachträglichen Hochstellen der Fußsektion!

3. Die Position mit den komplett hochgestellten Seitensicherungen bietet den größtmöglichen Schutz gegen Herausrollen aus dem Bett. Da so beide Teile der Seitensicherung eine Einheit bilden, besteht in dieser Position zwischen Kopfsektion und Fußsektion keinerlei Einklemmgefahr.

Geeignete Möglichkeit zur Nutzung der Seitensicherung als Aussteigehilfe:

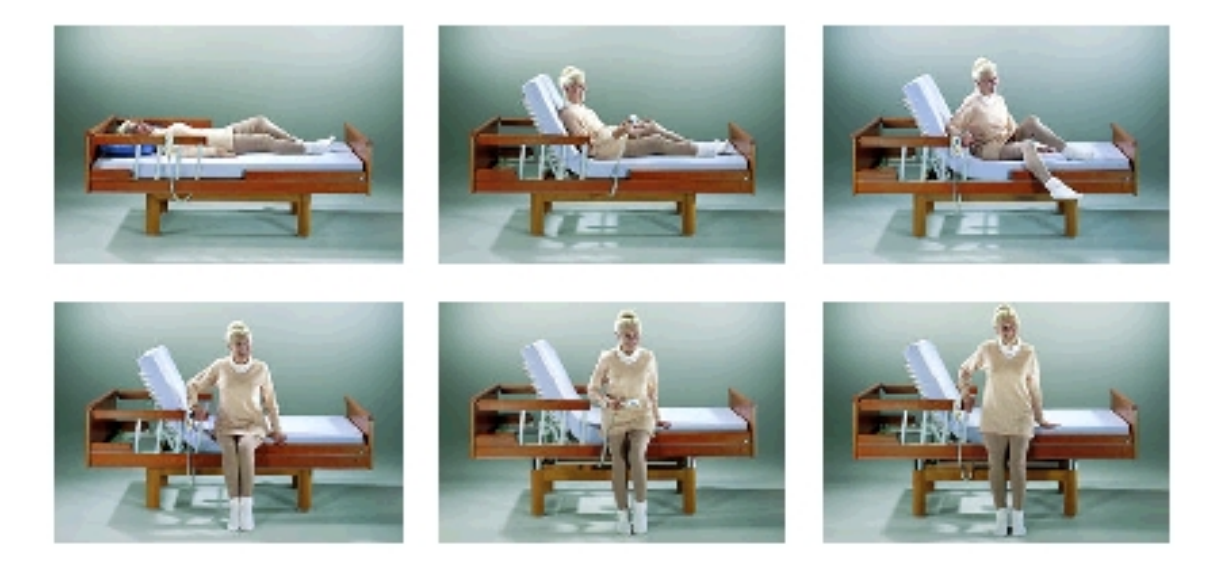

- Zum Aufstellen der Seitensicherung lediglich den Handlauf greifen, nach oben führen und einrasten lassen. (Der Sicherungsknopf muss beim Aufstellen der Sicherung nicht gedrückt werden). Wenn beide Sektionen aufgestellt werden sollen, ist darauf zu achten, zuerst die Kopfsektion und dann erst die Fußsektion aufzurichten.
- Zum Herablassen der Seitensicherung muss diese erst leicht angehoben werden, um das Rastschloss zu entlasten. Dann den Sicherungsknopf eindrücken und das Sicherungselement gegen den leichten Dämpfungswiderstand nach unten drücken. Sind beide Sicherungselemente aufgestellt, muss zuerst die Fußsektion und dann die Kopfsektion heruntergelassen werden.

#### Wichtig:

Um Gefahren zu vermeiden, lassen sich die Sicherungsknöpfe bei belasteter Seitensicherung nicht eindrücken. Wenn Sie die Seitensicherung herablassen möchten und der Sicherungsknopf lässt sich nicht eindrücken, heben Sie das Sicherungselement leicht an und drücken dann den Sicherungsknopf ein.

### 6.17.4. Seitensicherung Modell 3080

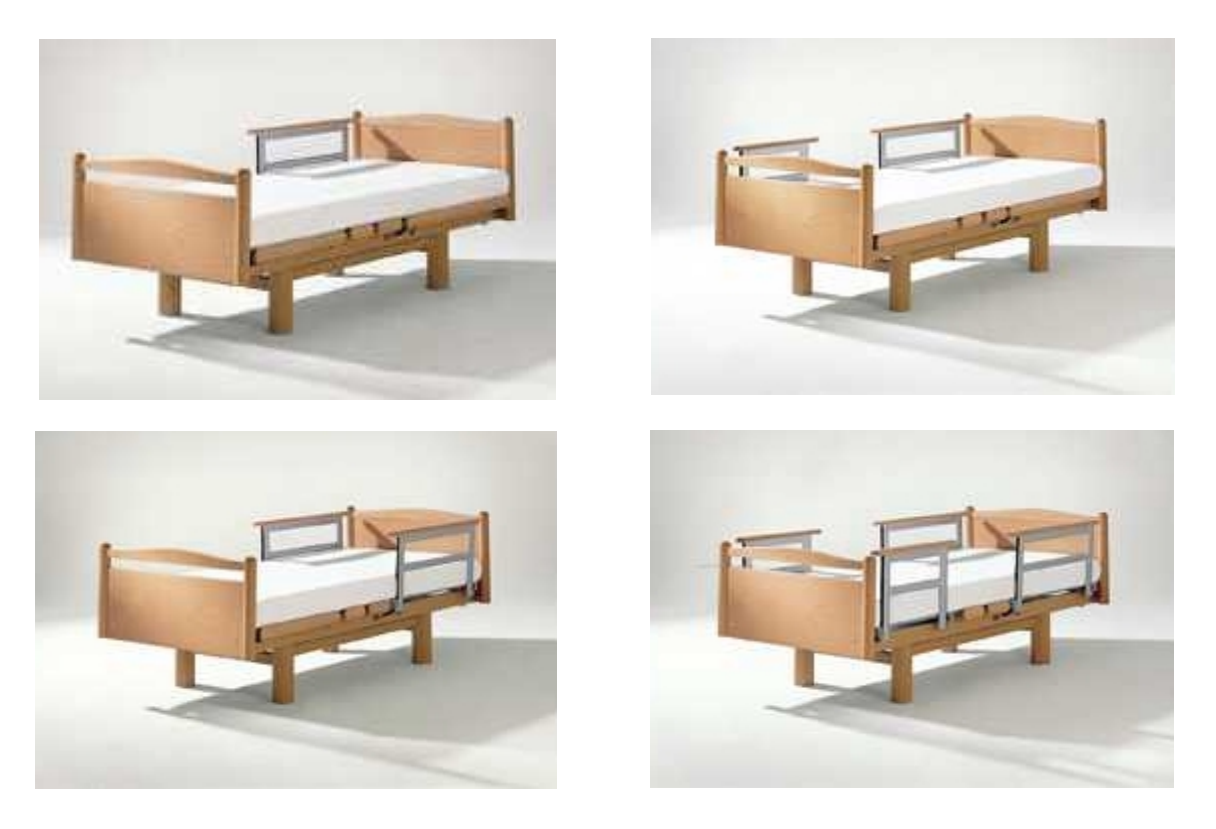

Das 3080 besitzt beidseitig zweiteilige, hochklappbare Seitensicherungen, die voll in die Liegefläche integriert sind und die beim Verstellen der Liegefläche entsprechend mitgeführt werden.

In ungenutztem Zustand sind sie unsichtbar unter die Liegefläche geschoben, wodurch ein leichter Zugang für die Bestückung mit Zubehör und die Liftunterfahrbarkeit selbst in niedrigster Position möglich ist.

Hochgestellt dienen sie als:

- Patienten-Schutz,
- Ein- und Aufstiegs-Hilfe  $\bullet$

#### Um eine Seitensicherung aufzustellen:

Seitensicherung seitlich waagerecht bis zum Anschlag herausziehen, nach oben hoch kippen und in vertikaler Position ca. 1 cm nach unten bewegen. Ist die vertikale Position erreicht, wird sie automatisch arretiert.

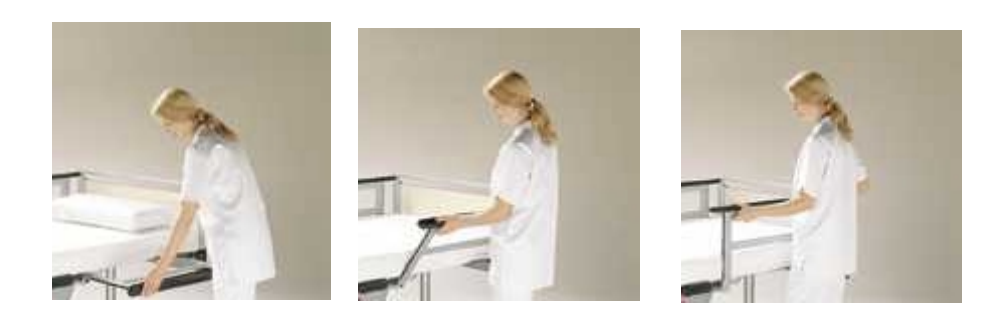

Um eine Seitensicherung herunterzuklappen:

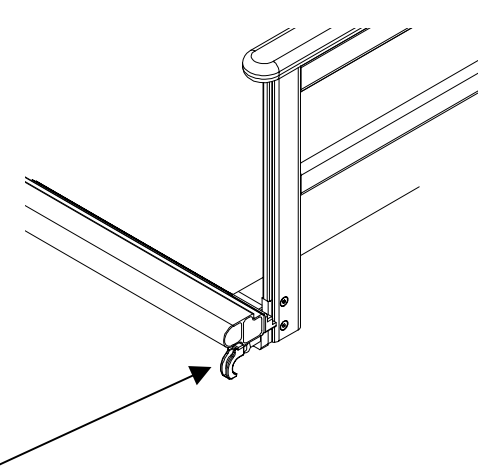

- den Zugschnäpper am Ende der Liegefläche ziehen,
- Seitensicherung bis Anschlag nach oben ziehen und seitlich bis zur waagerechten Position abkippen,
- Seitensicherung vollständig unter die Liegefläche schieben.

Zum Schutz des Patienten werden die Seitensicherungen je nach Bedarf ein- oder zweifach hochgestellt.

Das Aufrichten aller vier Seitensicherungen sorgt für den kompletten Schutz des Patienten.

Aufgrund seiner besonderen Stabilität kann jedes Seitenteil auch als Ablage für Bettzeug bzw. für bestimmte medizinisch notwendige Patienten-Lagerungen (z.B. Bobart) genutzt werden.

Die Seitensicherungen unterstützen den Patienten zusätzlich bei seiner Eigenmobilität, etwa beim Aufrichten und Aussteigen.

Für die Einstellung der Seitensicherungen gibt es pro Seite des Bettes drei verschiedene Möglichkeiten:

- 1. Seitensicherungen komplett heruntergeklappt,
- 2. Kopfsektion hochgestellt und Beinsektion heruntergeklappt (Aussteigehilfe), und
- 3. Seitensicherungen komplett hochgestellt.

Durch diese drei Möglichkeiten bietet das Völker Krankenhausbett 3080 ein Höchstmaß an Flexibilität:

- 1. In der Position mit den vollständig heruntergeklappten Seitensicherungen bietet das Bett einen völlig ungehinderten Zugang zur Liegefläche. In dieser Position sieht es aus wie ein normales Bett und trägt damit zu einer angenehmen und wohligen Atmosphäre bei.
- 2. Die hochgestellte Kopfsektion, bei gleichzeitig heruntergelassener Fußsektion, erlauben dem Patienten die Seitensicherung als Hilfe beim Besteigen und Verlassen des Bettes zu gebrauchen. In dieser Situation stellt die Seitensicherung für den Patienten eine deutlich erkennbare Markierung der Grenzen der Liegefläche dar, während er das Bett trotzdem jederzeit ungehindert verlassen kann.
- 3. Die Position mit den komplett hochgeklappten Seitensicherungen bietet den größtmöglichen Schutz gegen Herausrollen aus dem Bett.

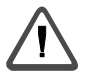

#### Achtung:

#### Die waagerecht herausgezogenen, noch nicht hochgestellten, Seitensicherungen dürfen maximal mit 15 kg belastet werden!

#### 6.18. Netzanschlussleitung

Bei Transport des Pflegebettes muss darauf geachtet werden, dass die Netzanschlussleitung nicht beschädigt wird. Dazu Netzstecker aus Netzsteckdose ziehen, Netzanschlussleitung über das Kopfteil legen und Netzstecker zwischen Liegefläche und Kopfteil gegen Herunterfallen sichern.

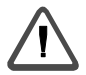

Achtung: Regelmäßig ist die Netzanschlussleitung auf Beschädigungen zu kontrollieren! Das Bett darf nicht in Betrieb genommen werden oder ist außer Betrieb zu nehmen, wenn Schäden festgestellt werden!

#### $7<sub>1</sub>$ **FUNKTIONSKONTROLLE**

Zur Erkennung von Funktionsstörungen am Bett ist der nachfolgend beschriebene Funktionstest durchzuführen. Nach diesem Test ist gewährleistet, dass Sie ein funktionsbereites Bett in Betrieb nehmen. Gefährdungen für Pflegebedürftigen und/oder andere Personen sind nach dem heutigen Erkenntnisstand damit auf ein Minimum begrenzt.

Unter folgenden Voraussetzungen sollte ein Funktionstest durchgeführt werden:

- 1. Wenn das Bett erstmalig in Betrieb genommen wird.
- 2. Wenn das Bett für einen neuen Pflegebedürftigen genutzt werden soll.
- 3. Wenn das Bett nach einer Lagerungsphase wieder in Betrieb genommen werden soll.
- 4. Wenn das Bett nach einer Reinigung und/oder Desinfektion wieder in Betrieb genommen werden soll.
- 5. Mindestens einmal jährlich.

Der Test besteht aus folgenden Prüfungen, die sämtlich über den vollen Verstellbereich durchgeführt werden müssen:

- Rückenteilverstellung  $1.$ 
	- Aufstellwinkel Rückenteil max. 76 Grad
- Oberschenkelteilverstellung  $\mathfrak{D}$ .
	- Aufstellwinkel Oberschenkelteil max. 45 Grad
- Unterschenkelteilverstellung  $\overline{3}$ .
- Höhenverstellung 4.
- Comfort-Schrägstellung (Modelle mit Comforthandschalter) 5.
- 6. Laufrollen ein- und ausfahren (Bremsfunktionen)
- Kontrolle aller sichtbaren Bauteile auf Beschädigung, Verformung, Brüche und  $7.$ beschädigte Kabel.

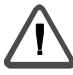

Bei Beschädigungen an der Netzanschlussleitung ist der komplette Okimat auszutauschen!

- 8. Sperrfunktion für Handschalter auf Pflegertastatur prüfen (Modelle mit Pflegertastatur).
- Hubfunktion und Doppelklickfunktion prüfen (Modelle mit Pflegertastatur). 9.
- Trendelenburg-/Antitrendelenburgfunktion prüfen (Modelle mit Pflegertastatur). 10.
- Bei leerer oder abgezogener 9 Volt-Batterie ist die im Netzstecker befindliche  $11.$ grüne Taste nach dem Einstecken 1 Sekunde lang zu drücken, damit sich der interne Energiespeicher aufladen kann.

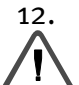

## Rastfunktion Seitensicherung

# **Warnung:**

Stellen sie sicher, dass alle Funktionen ordnungsgemäß funktionieren. Sollte eine Funktion Mängel aufweisen, ist das Bett sofort außer Betrieb zu nehmen, bis der Mangel behoben ist.

#### $8<sub>1</sub>$ REINIGUNG UND DESINFEKTION

#### Wischdesinfektion

Für die Wischdesinfektion sind die in der DGHM Liste vom 01.07.1994 (Deutsche Gesellschaft für Hygiene und Mikrobiologie) aufgeführten Desinfektionsreiniger in ihrer bestimmungsgemäßen Konzentration anwendbar. Es muss das in der jeweiligen Gebrauchsanweisung empfohlene Verdünnungsverhältnis angewendet werden. Lösungsmittel sind nicht zugelassen.

Schleifmittel, Scheuerschwämme oder andere abstumpfende Stoffe dürfen nicht verwendet werden

Organische Lösungsmittel wie halogenierte/aromatische Kohlenwasserstoffe und Ketone dürfen nicht verwendet werden.

Folgende Hinweise sind bei den Reinigungs- und Desinfektionsmitteln zu beachten:

- Die Dekontaminationslösungen dürfen in vorgeschriebenen Anwendungskonzentrationen einen pH-Wert von 6-8 nicht über- bzw. unterschreiten.
- Sie dürfen keine korrosiven und ätzenden Bestandteile enthalten.
- Sie dürfen keine Stoffe enthalten, die die Oberflächenstruktur oder die Anhefteigenschaften der Kunststoffmaterialien ändern
- Schmierfette dürfen nicht angegriffen werden.
- Wasser darf eine Gesamtwasserhärte von 0.9 mmol/l (bis 5 Grad d) nicht  $\overline{a}$ überschreiten.

(Vollentsalztes Wasser darf nicht verwendet werden).

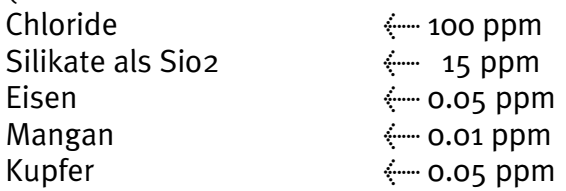

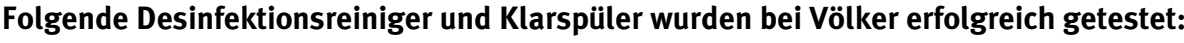

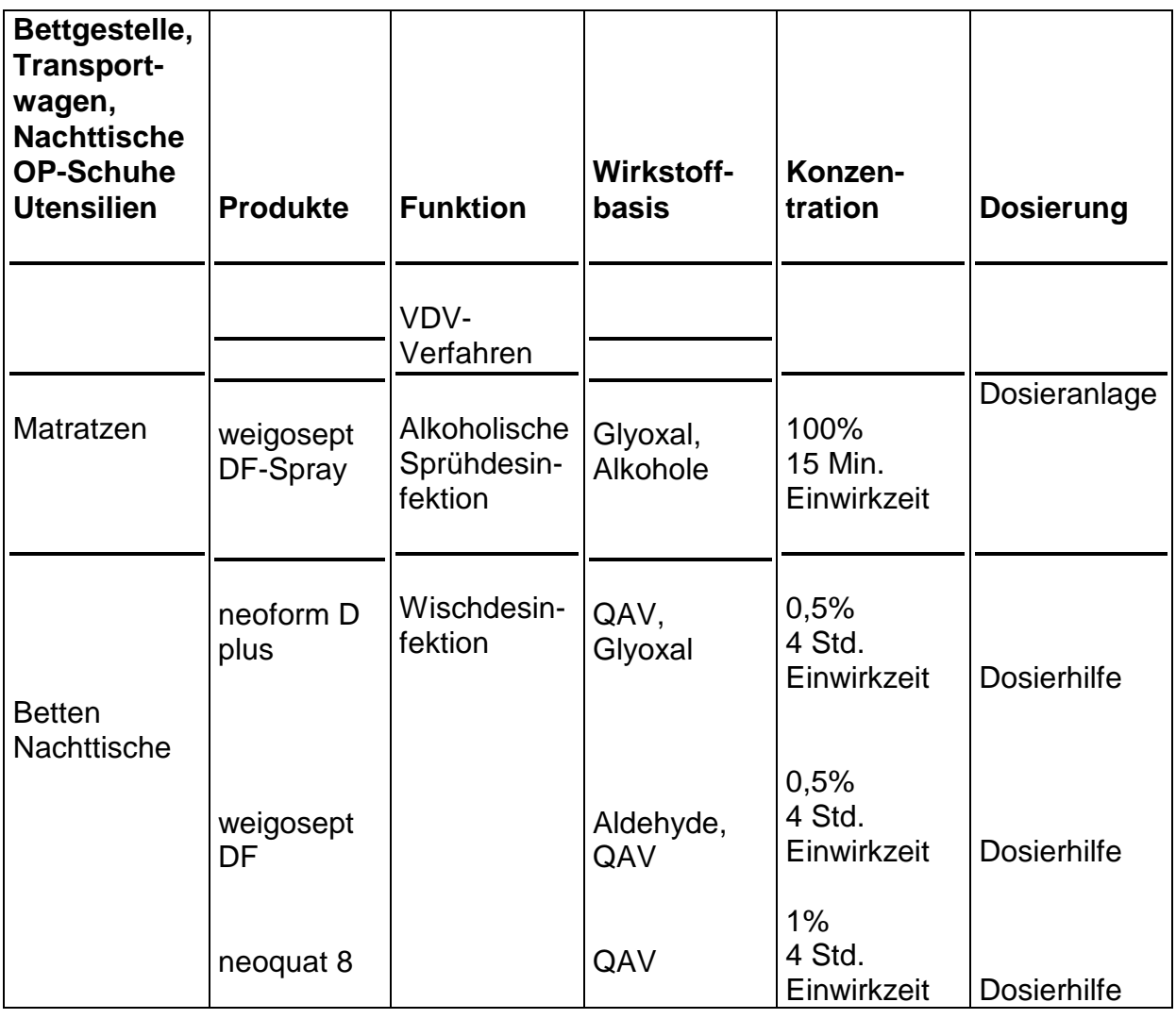

# DR. WEIGERT

Chemische Fabrik Dr. Weigert (GmbH & Co.) Mühlenhagen 85, D-20539 Hamburg, Telefon 040/78960-0 . Telefax 040/78960-120 . Telex 2 162 114

Diese Angaben basieren auf unseren derzeitigen Kenntnissen und Erfahrungen. Sie befreien den Verwender nicht von eigenen Prüfungen und Versuchen, da die Verhältnisse (z.B. Wasserhärte) örtlich unterschiedlich sind. Eine rechtlich verbindliche Zusicherung bestimmter Eigenschaften kann hieraus nicht abgeleitet werden.

Bei Verwendung ungeeigneter Wasch- und Desinfektionsmittel, bei nicht richtigem Mischungsverhältnis und bei mangelnder Pflege der Betten können Schäden an der Oberflächenbeschichtung auftreten, für die wir nicht in Anspruch genommen werden können.

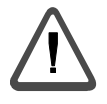

Stromschlag-/ Brandgefahr und Funktionsausfall

Das Bett ist generell im ausgeschalteten Zustand, d.h. bei unterbrochener Netzanbindung (herausziehen des Netzsteckers aus der Steckdose), zu reinigen und zu desinfizieren.<br>Die elektrischen Bauteile sind vor Wasser zu schützen!

### Sprühlanzen

Die Reinigung und Desinfektion mit Sprühlanzen ist nicht gestattet.

#### ZUBEHÖR 9.

### 9.1. Zubehör Pflegebetten

Zur Erzielung größtmöglicher Flexibilität bietet Völker ein umfangreiches Angebot an Zubehörteilen an, die leicht an den Betten anzubringen sind.

Aus der folgenden Beschreibung entnehmen Sie bitte deren Einsatzgebiete. Artikelnummern und Abbildungen befinden sich auf der Zubehör-Übersicht.

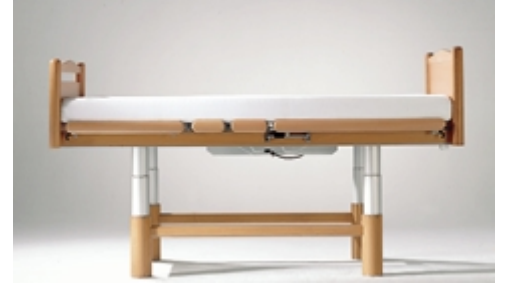

### Beschreibung der einzelnen Zubehörteile:

Schiebetabletts werden als Arbeits- oder Essensunterlage für den Pflegebedürftigen genutzt. Normalerweise am Fußteil des Bettes eingehängt, werden sie zum Gebrauch auf die aufgestellten Seitensicherungen gelegt, und können dort nach Belieben verschoben werden.

Die Aufrichtevorrichtung dient als Hilfe für den Pflegebedürftigen zum Aufrichten aus der Waagerechten in eine Sitzposition, oder als Hilfe beim Legen in die waagerechte Position. Zum Befestigen wird sie lediglich in die Haltevorrichtungen gesteckt, die sich in den Ecken zwischen Kopfteil und Matratzen befinden.

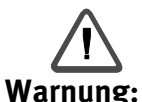

#### Der Aufrichter ist nicht dafür ausgelegt Personen aus dem Bett oder ins Bett zu transportieren, weil dabei die Gefahr des Umkippens mit erhöhtem Verletzungsrisiko besteht.

Seitensicherungsschutzbezüge sind weich gepolsterte, abwaschbare Schutzbezüge für die Seitensicherungen, die den Pflegebedürftigen vor Verletzungen bei Kontakt mit den Seitensicherungen schützen.

Der Adaptereinsatz für die Halterung des Aufrichters erlaubt die Aufnahme eines Infusionsständers am Kopfteil des Bettes.

Der Infusionsständer dient zum Anhängen von bis zu vier Infusionsflaschen. Er ist verchromt, höhenverstellbar und wird entweder in den Adaptereinsatz am Kopfende oder in den Adapter für die T-Schiene eingesteckt.

Infusionshalter. Ausgerüstet mit drei Haken kann er auf den Aufrichter aufgesteckt werden und so drei Infusionsflaschen aufnehmen.

Die Bettzeugablage ist ein am Fußende des Bettes angebrachtes, ausziehbares Tablett, auf dem beim Herrichten des Bettes das Bettzeug abgelegt werden kann. Bei Nichtgebrauch wird sie nicht sichtbar unter das Bett geschoben.

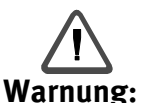

Nicht auf die Bettzeugablage setzen oder stellen. Maximale Belastbarkeit: 12 kg.

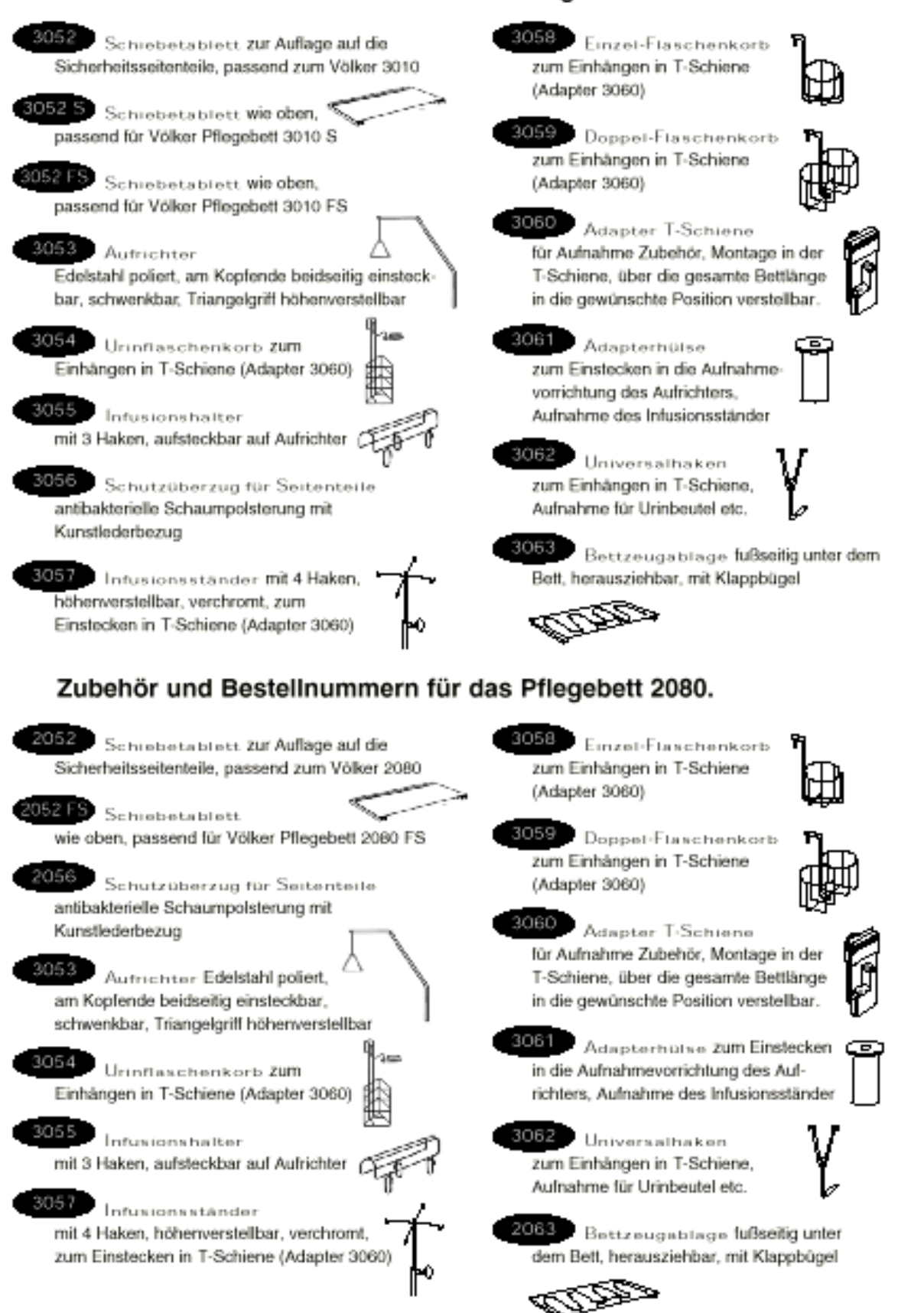

### Zubehör und Bestellnummern für die Pflegebettserie 3010.

# 10. TECHNISCHES SPEZIFIKATION

# 10.1. Technische Daten Modelle 2080, 3010, 3080

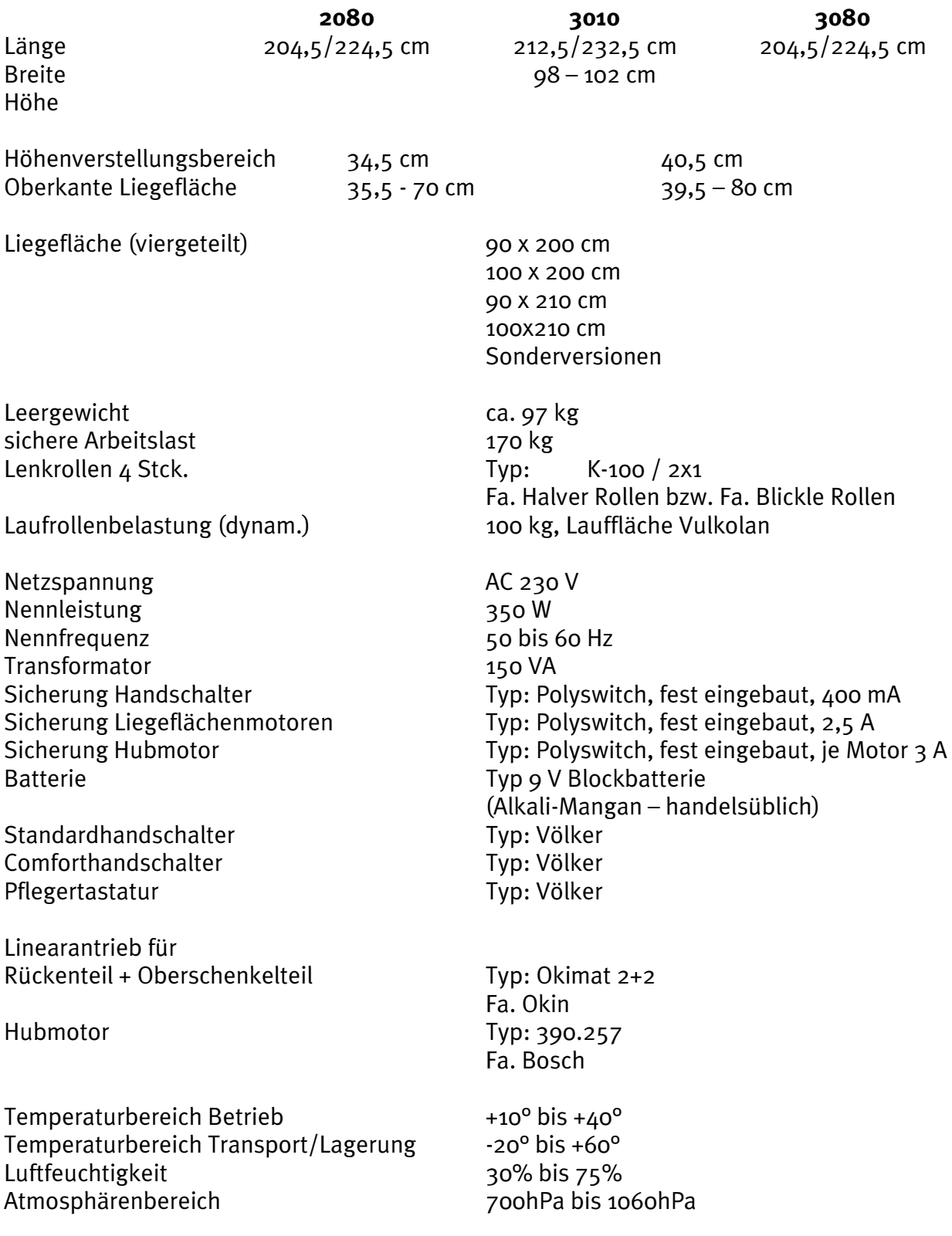

### 10.2. Klassifikation

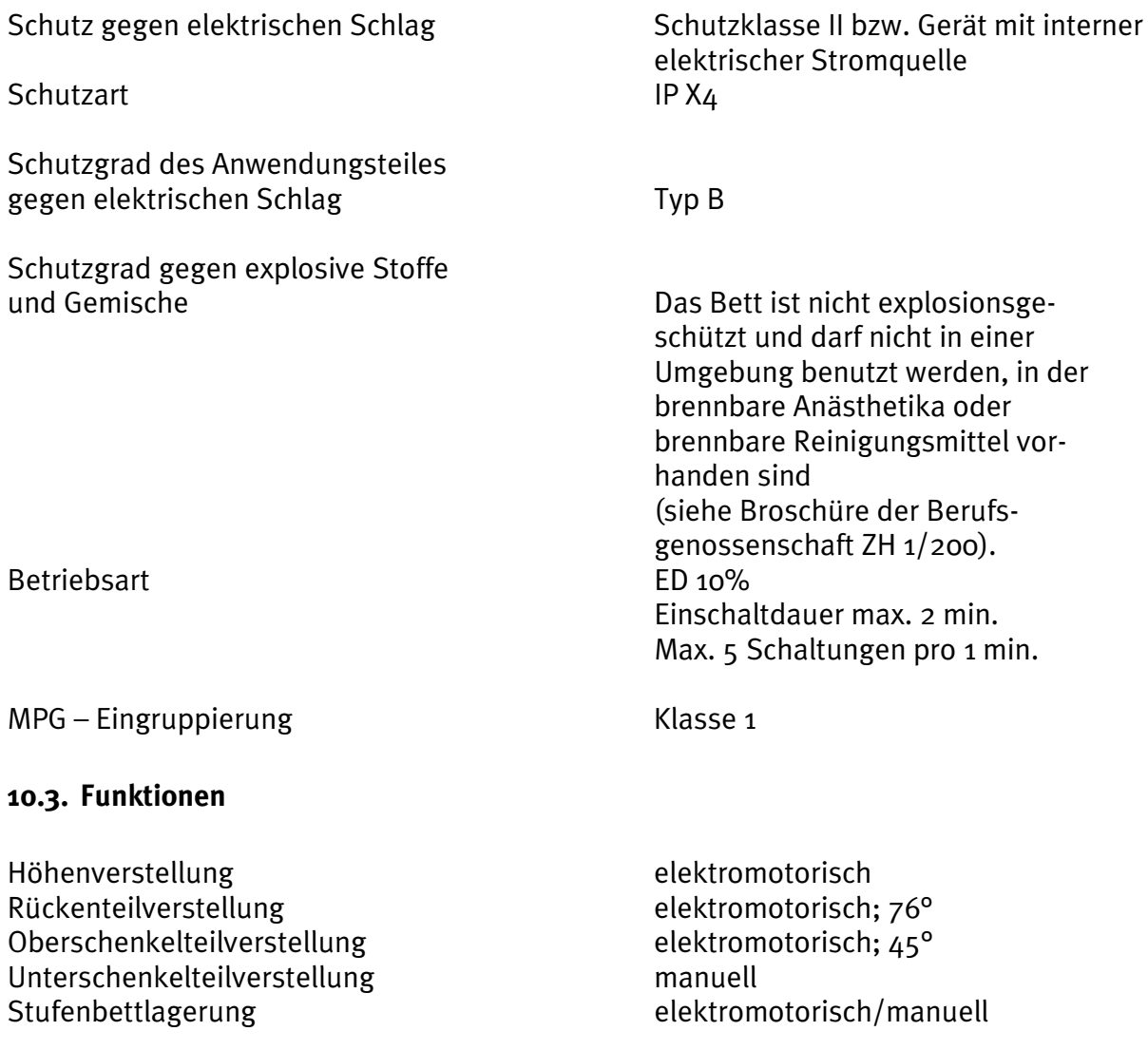

### 10.4. Bedeutung der Symbole

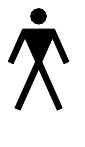

Anwendungsteil Typ B gemäß DIN EN 60601 - 1

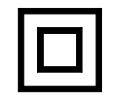

Schutz-Klasse II, schutzisoliert

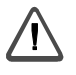

Achtung - Gebrauchsanweisung beachten.

### 11. KONFORMITÄTSERKLÄRUNG

(gemäß Anhang VII EU-Richtlinie 93/42/EWG)

Der Unterzeichnende Völker Möbelproduktionsges. mbH Wullener Feld 79, 58454 Witten

bestätigt, dass das (die) nachfolgend bezeichnete(n) Produkt(e) in der von uns in Verkehr gebrachten Ausführung die grundlegenden Anforderungen des Anhang I der EU-Richtlinie 93/42/EWG erfüllt (erfüllen).

Damit sind die Anforderungen des Medizinproduktegesetzes zur Anbringung einer CE Kennzeichnung erfüllt.

Bei einer nicht mit dem Hersteller abgestimmten Änderung der (des) Produkte(s) verliert diese Konformitätserklärung ihre Gültigkeit.

#### Bezeichnung der (des) Produkte(s): Pflegebetten

Type/Artikel-Nr.: 2080/3010/3080

EG-Richtlinien: Richtlinie 93/42/EWG vom 14.06.1993 über Medizinprodukte (Anhang I "Grundlegende Anforderungen") Die Bauart des Produktes entspricht der Klasse I (Anhang VII) Medizinproduktegesetz MPG vom 02.08.1994.

Witten, im September 1999

Most flow . . . . . . . . . . . . . . . . . .

ppa. Michael Hüppe Vertriebsleitung